# Σχεδίαση γραµµών στην οθόνη του Υπολογιστή Γέµισµα πολυγώνωνΑποκοπή

# 1η προσέγγιση: εφαρµογή της εξίσωσης της ευθείας

- Έστω ότι επιθυµούµε να σχεδιάσουµε ευθεία *y*=*mx*+*b*
- Προσέγγιση 1: δίνουµε τιµές στο *x* παράγεται το *y* και προχωρούµε σε εφαρµογή του round() για τα pixel που θα πάρουν τιµή

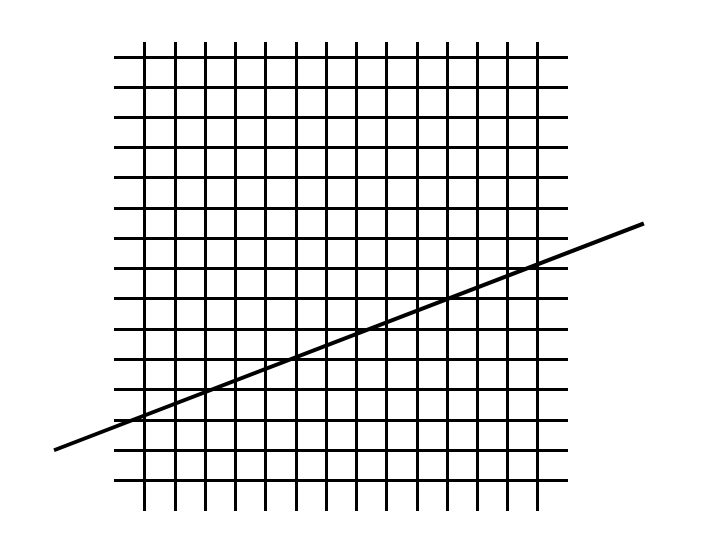

For x=x0 to x1 do– y=m\*x+b  $putpixel(x,round(x,y))$ end

# 2η προσέγγιση: Βασικός αυξητικός (incremental) αλγόριθµος

```
x=x0; y=y0;
m=(y1-y0)/(x1-x0);c=(1/m);
If m<1 then
for x=x0 to x1
putpixel(x,round(y));y=y0+m;end;
If m>1 then
for y=y0 to y1x=x0+c;putpixel(rownd(x),y);end;end;
```
# 3η προσέγγιση: Αλγόριθµος του µέσου σηµείου (παραλλαγή του Bresenham)

- Είσοδος: αρχικός και τελικό σηµείο ευθύγραµµου τμήματος ( $\text{x}_1,\text{y}_1$ ),  $(\text{x}_2,\text{y}_2)$
- Η εξίσωση της ευθείας: F(x,y)=dy.x-dx.y+B.dx=0. Πρέπει<br>-  $\frac{1}{2}$  $dy>0$ .
- • Έστω ότι ο αλγόριθµος έχει εντοπίσει το σηµείο (x<sup>p</sup>, *yp*) και ζητάµε το επόµενο.
- $\bullet$  Το επόµενο θα είναι είτε το Ε, είτε το ΝΕ, ανάλογα µε το πρόσηµο της δύναµης του µέσου Μ του Ε-ΝΕ ως προς την εξίσωση της ευθείας:
	- F(M)= *<sup>a</sup>*\*(*<sup>x</sup>p*+1)+*<sup>b</sup>*\*(*yp*+1/2)+*c*
	- $A v F(M) > 0 \rightarrow NE,$
	- $-$  Av F(M) $\leq$ 0  $\rightarrow$ E
- Η φιλοσοφία του αλγόριθµου: *Η νέα τιµή*   $\bullet$ *του F(M) µπορεί να υπολογιστεί από την προηγούµενη, χωρίς πλήρεις πράξεις*

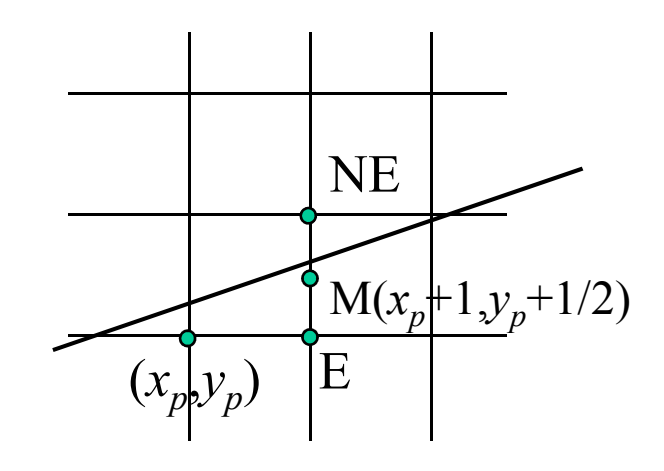

- Aν επιλεγεί το E  $\rightarrow$   $F\left(x_p + 2, y_p + \frac{1}{2}\right) = F(M) + a \Rightarrow d = d + a$
- Av επιλεγεί το NE  $\rightarrow$   $F\left(x_p + 2, y_p + \frac{3}{2}\right) = F(M) + a + b \Rightarrow d = d + a + b$
- Αρχικοποίηση του αλγορίθµου:
	- <u>– Listo Listo Listo Listo Listo Listo Listo Listo Listo Listo Listo Listo Listo Listo Listo Listo Listo Listo </u>  $-$  Το (x<sub>1</sub>,y<sub>1</sub>) αποτελεί σημείο του ευθ. Τμήματος  $F(x_0 + 1, y_0 + \frac{1}{2}) = a(x_0 + 1) + b(y_0 + \frac{1}{2}) + c = F(x_0, y_0) + a + \frac{b}{2} = a + \frac{b}{2}$ <br>  $d = a + \frac{b}{2}$ <br>
	- Για να επιτύχουμε προσθέσεις με ακέραιους μόνο, θέτουμε<br>  $F(x, y) = 2ax + 2by + 2c, d = F(M)$  και  $d = 2a + b$

$$
l = a + \frac{b}{2}
$$

```
dx=x1-x0;dy=y1-y0;d=2*dy-dx; //αρχικοποίηση του F(M)
incE:=2*dy; incNE=2*(dy-dx);
x=x0; y=y0Putpixel(x,y,255);
While (x \le x1) do
   if d \leq 0 \rightarrow d := d + incE; x++;
   if d>0 \rightarrow d:=d+incNE; x++; y++;
  putpixel(x,y,255);end;
```
- • Ο αλγόριθµος ισχύει για κλίση m: 0<m<1. Για τις λοιπές περιπτώσεις εκτελούµε κατά σειρά τους εξής ελέγχους:
	- Αν dx<0 → εναλλάσουμε το πρώτο<br>και το τελευταίο συμείο του και το τελευταίο σηµείο του ευθύγραµµου τµήµατος
	- <u>– Listo Listo Listo Listo Listo Listo Listo Listo Listo Listo Listo Listo Listo Listo Listo Listo Listo Listo </u> Av dy<0  $\rightarrow$  καλείται η συνάρτηση σχεδίασης µε τα συµµετρικά σηµεία ως προς τον άξονα Χ.
	- Av dx> dy → καλείται η συνάρτηση<br>us τα συμμετοικά των σημείων ως µε τα συµµετρικά των σηµείων ως προς την κύρια διαγώνιο

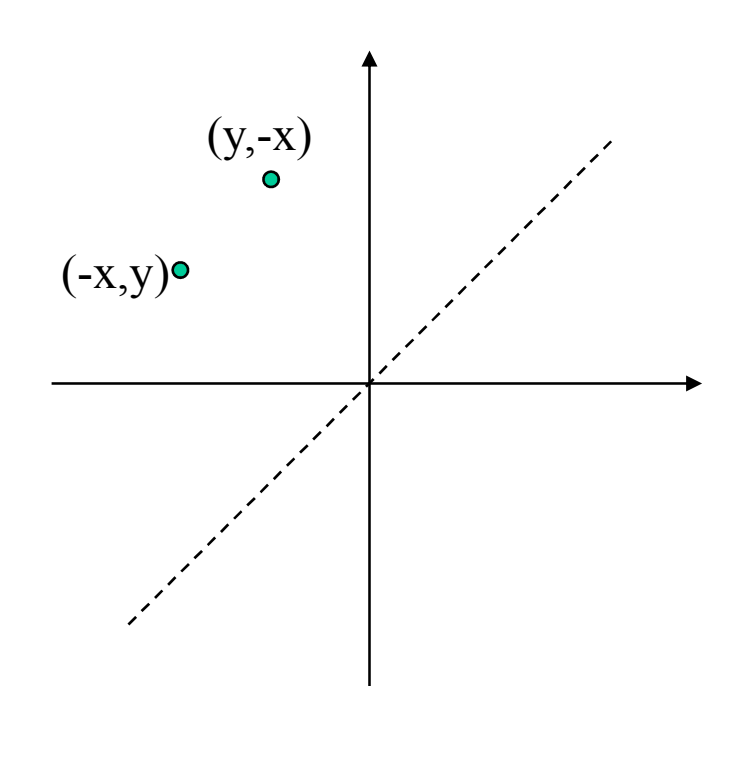

### Παράδειγµα εφαρµογής του αλγόριθµου µέσου σηµείου

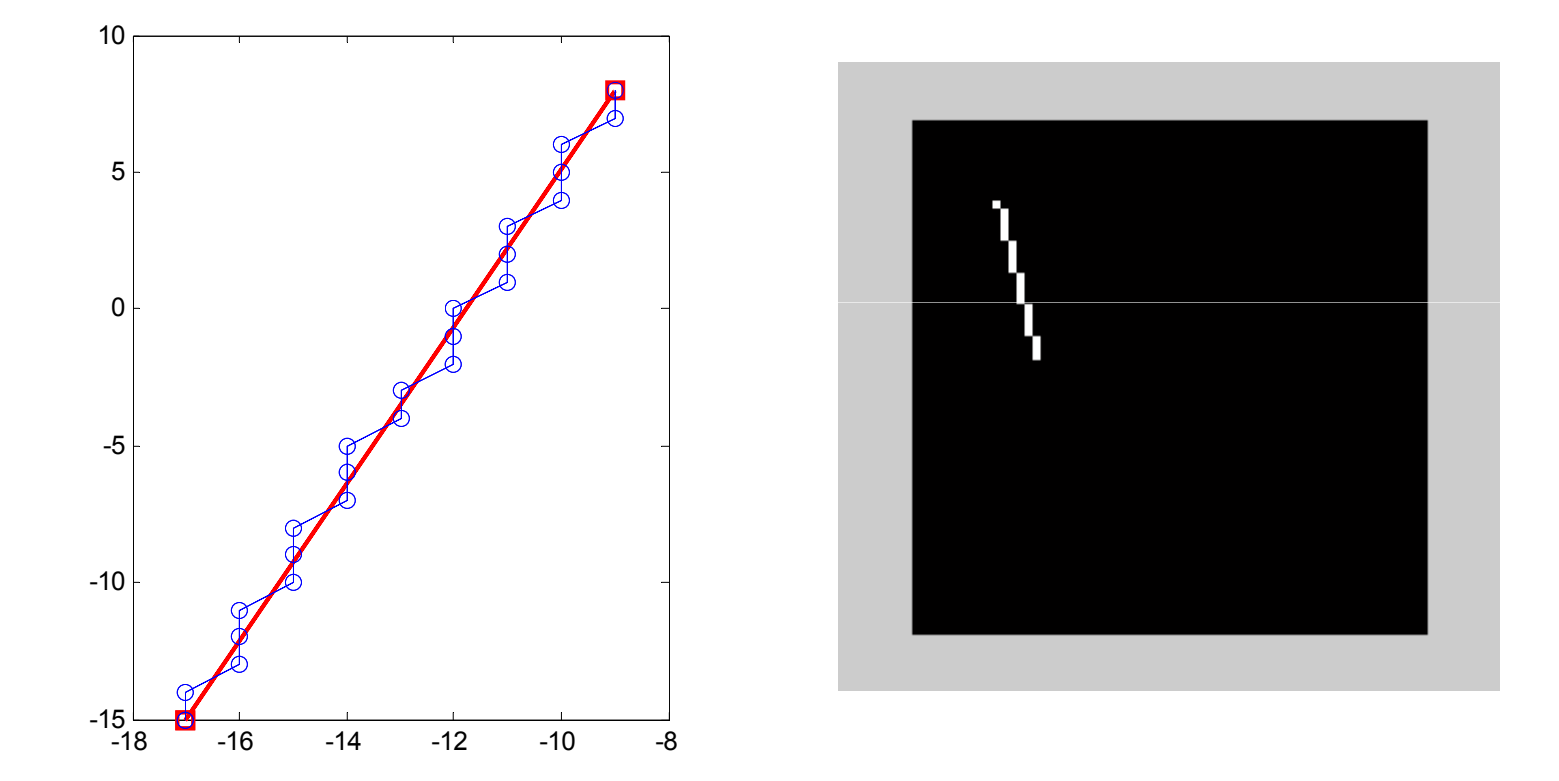

# Σχεδίαση κύκλων: Αλγόριθµος του Bresenham

- • Σκοπός: να βρεθούν τα σηµεία ενός κύκλου µε κέντρο το (0,0) και ακτίνα *R*
- Είσοδος: *R,* Εξοδος: συντεταγµένες pixel που •ανήκουν στον κύκλο.
- Εστω ότι έχει επιλεγεί το (*<sup>x</sup><sup>i</sup>* ,*yi*) στην προηγούµενη επανάληψη του αλγορίθµου.
- Υπολογίζεται η ποσότητα:  $e_i = (y_i^2 y^2) (y^2 (y_i 1)^2)$ (
- $\bullet$ Eίναι προφανές ότι αν  $e_i$ <sup><=0</sup> επιλέγεται το σηµείο Ε, αλλιώς επιλέγεται το σηµείο SE.Για να ισχύει αυτό, ο αλγόριθµος εφαρµόζεται στο 2ο ογδοηµόριο του επιπέδου  $(y>=x>0)$ .
- Ο αλγόριθμος επιχειρεί να υπολογίζει Ο αλγόριθµος επιχειρεί να υπολογίζει γρήγορα την τιμή  $e_i$  του βάσει της τιμής κατά  $e_i = (y_i^2 - y^2) - (y_i^2 - (y_i - 1)^2)$ την προηγούµενη επανάληψη (αυξητικός υπολογισµός) $\sqrt{10}$ ()() $e_i = (y_i^2 - y^2) - (y^2 - (y_i - 1))^2$

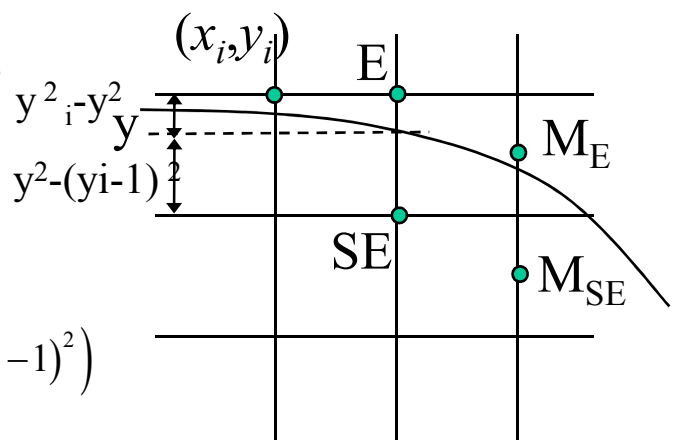

- Υπολογισµός της τρέχουσας τιμής του  $e_i$   $y^2 = R^2 - (x_i + 1)^2$ ( $\int_{0}^{2} -y^{2} - (y^{2} - (y - 1)^{2})$  $\Rightarrow e_i = y_i^2 - R^2 + (x_i + 1)^2 - (R^2 - (x_i + 1)^2 - (y_i - 1)^2) =$  $y_i^2 - 2R^2 + 2(x_i + 1)^2 + (y_i - 1)^2$  $e_i = y_i - y - (y_i - y_i)$  $y^2 = R^2 - (x_i + 1)$
- Αν επιλεγεί το Ε $\rightarrow$ υπολογισµός του *<sup>e</sup>i+1*

$$
e_{i+1} = y_i^2 - 2R^2 + 2(x_i + 2)^2 + (y_i - 1)^2 = e_i + 4x_i + 6
$$

- Av  $\epsilon \pi i \lambda \epsilon \gamma \epsilon i$  to  $\delta E \rightarrow e_{i+1} = (y_i 1)^2 2R^2 + 2(x_i + 2)^2 + (y_i 2)^2 = e_i + 4x_i + 6 4y_i + 4$ υπολογισµός του *<sup>e</sup>i+1*
- $\bullet$  Aρχικοποίηση  $e_0$  για  $e_0 = R^2 2R^2 + 2 + (R-1)^2 = 3 2R$ το σηµείο (0,R)

11

# Ψευδοκώδικας του Αλγόριθµου του Bresenham για κύκλο

 $x=0$ y=R $e = 3 - 2 * R$ while (x<=y)if  $e \le 0$  $e=e+4x+6$  $x=x+1$ else $e= e+4x+6-4y+4$  $x=x+1$  $y=y-1$ endend

• Ο αλγόριθµος ισχύει για κλίση m: 0<m<1. Για τις λοιπές (y,-x) (y,x) περιπτώσεις ισχύει συµµετρία  $\bullet$  $\Omega$ ογδοηµορίων: $\bullet$  (x,y)  $(-x,y)$ 

#### Σχεδίαση κύκλων: Αλγόριθµος του µέσου σηµείου

- • Σκοπός: να βρεθούν τα σηµεία ενός κύκλου µε κέντρο το (0,0) και ακτίνα *R*
- Είσοδος: *R*
- Η εξίσωση του κύκλου:  $d=F(x,y)=x^2+y^2-R^2=0$ .
	- $A$ ν  $F(x,y) \leq 0 \rightarrow (x,y)$  εντός του κύκλου.
	- $\equiv$   $\Delta$  1/  $H$  1  $\gamma$  1  $\gamma$  1  $\gamma$  1  $\gamma$  $A$ ν  $F(x,y) > 0 \rightarrow (x,y)$  εκτός του κύκλου.
- Ο αλγόριθµος εφαρµόζεται για το 2ο ογδοηµόριο (*y*<sup>&</sup>gt;*x*>0) µε έναρξη το σηµείο (0,*R*).
- Επιλέγεται αρχικό σηµείο (*<sup>x</sup><sup>p</sup>* ,*yp*) και υπολογίζεται η δύναµη σηµείου ως προς κύκλο *d* για το µέσον *M* του τµήµατος µε άκρα τα πιθανά επόµενα σηµεία (Ε, SE).
- • Από τo πρόσηµο του *<sup>d</sup>*, αποφασίζεται το επόµενο σηµείο και υπολογίζεται η νέα τιµή του *<sup>d</sup>*. Ενηµερώνονται τα (*<sup>x</sup><sup>p</sup>* ,*yp*)
	- Η µεταβολή του *d* δε κάθε βήµα δεν είναι σταθερή, αλλά συνάρτηση του (*<sup>x</sup>p*,*yp*).
- Ο Αλγόριθµος συνεχίζεται έως να συµπληρωθεί το ένα όγδοο του •κύκλου.

 $\bullet$ Aν d=F(M)<0  $\rightarrow$ επιλέγεται το E σαν επόμενο μέσο σημείο $\rightarrow$ 

$$
F\left(x_p + 2, y_p - \frac{1}{2}\right) = F\left(M\right) + 2x_p + 3 \Longrightarrow d = d + 2x_p + 3
$$

• Aν d=F(M)>=0  $\rightarrow$ επιλέγεται το SE σαν επόμενο μέσο σημείο  $\rightarrow$ 

$$
F\left(x_p + 2, y_p - \frac{3}{2}\right) = F\left(M\right) + 2x_p - 2y_p + 5a \Rightarrow d = d + 2x_p - 2y_p + 5a
$$
  
from row  $\alpha \lambda y \text{ of the}$ 

- • Αρχικοποίηση του αλγορίθµου: . . .
	- <del>– 2000 2000 2000 2000 2000</del> Λαμβάνοντας το (0,R) ως πρώτο σημείο του κύκλου, η δύναμη του Μ ως προς το κύκλο θα είναι

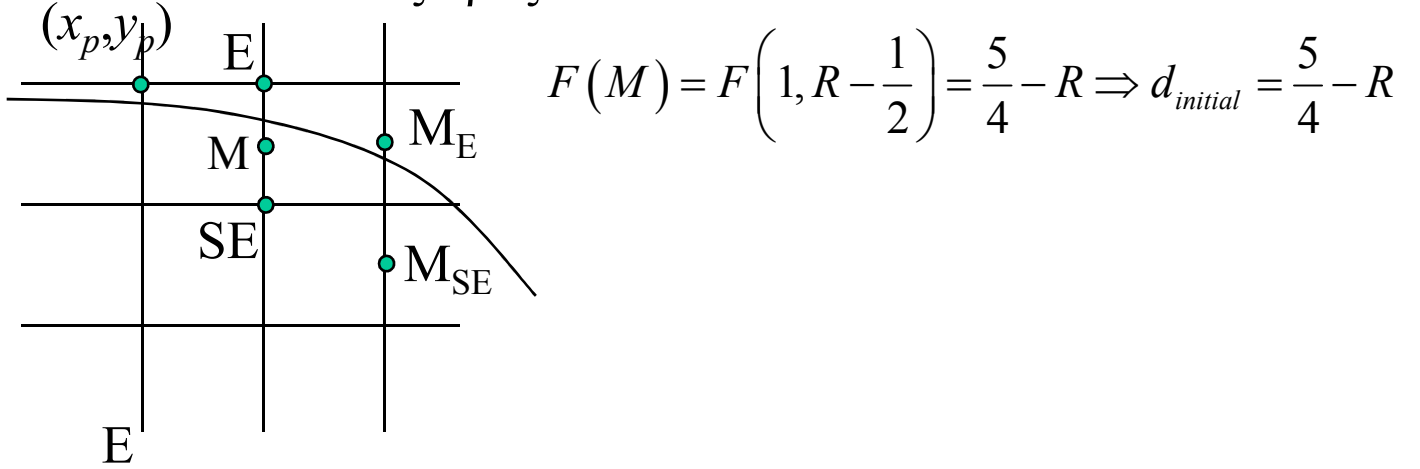

# Ψευδοκώδικας του Αλγόριθµου του µέσου σηµείου για κύκλο

```
xp:=0;yp:=R;D=5/4-R;

While (yp>xp)If d<0 />> //next point E, midpoint M

d:=d+2*xp+3;xp:=xp+1;yp:=yp;If d>0 //next midpoint MSE or ME
       d:=d+2*(xp-yp)+5;
       xp:=xp+1;yp:=yp-1;
putpixel(xp,yp);end;
```
# Σχεδίαση κύκλων: Αλγόριθµος του µέσου σηµείου – Μεταβολές δεύτερης τάξης

- Η µεταβολή του *d* δεν είναι σταθερή, αλλά συνάρτηση του *xp*, *yp*.
- d<0 $\rightarrow$  E $\rightarrow \Delta$ (d)=2\*x<sub>p</sub>+3, x<sub>p</sub>=x<sub>p</sub>+1 $\rightarrow$ – <del>– 2000 – 2000 – 2000 – 2000 – 2000</del>  $\Delta(d)_{\text{new}} = \Delta(d) + 2 \rightarrow \Delta(\Delta(d))_E = 2$
- d>0  $\rightarrow$  SE  $\rightarrow$   $\Delta$ (d)=2\*x<sub>p</sub>-2\*y<sub>p</sub>+5, x<sub>p</sub>=x<sub>p</sub>+1, yp=yp-1  $\rightarrow$ <u>– Listo Listo Listo Listo Listo Listo Listo Listo Listo Listo Listo Listo Listo Listo Listo Listo Listo Listo </u>  $\Delta(d)_{\text{new}} = \Delta(d) + 4 \rightarrow \Delta(\Delta(d))_{\text{SE}} = 4$
- Η µεταβολή της µεταβολής του d είναι σταθερή.
- Αρχικές τιµές ∆(∆(d)) στο σηµείο (0,R):
	- $\Delta(\Delta(d))_E$ =F(M<sub>E</sub>)-F(E)
	- $\equiv$   $\Lambda(A)$   $\equiv$   $\bar{H}$  $\Delta(\Delta(d))_E = F(M_{SE})-F(E)$

```
Xp:=0;
Yp:=R;
d=5/4-R;ddE:=3;
ddSE:=-2*R+25/4;While (yp>xp)If d < 0 \rightarrow //next point E, midpoint M
        d:=d+ddE;

ddE:=ddE+3;
ddSE:=ddSE+4;xp:=xp+1;yp:=yp;If d>0→ //next midpoint MSE or ME<br>d:-d+ddSF:
        d:=d+ddSE;
ddE:=ddE+3;
ddSE:=ddSE+4;xp:=xp+1;yp\texttt{:=}yp\texttt{+1} ;

putpixel(xp,yp);end;
```
# Ταυτοποίηση συχνοτήτων - Aliasing

- • Το pixel της µνήµης οθόνης, καθώς και της πλεγµατικής οθόνης, έχει µη µηδενικές διαστάσεις. 250
- $\bullet$  Κατά συνέπεια, όταν σχεδιάζεται µία γραµµή στην οθόνη, δειγµατοληπτείται, µε συνέπεια <sup>150</sup> 200λεπτοµέρειες µικρότερης διάστασης από τη διάσταση του pixel (μεγάλες <sub>100</sub> χωρικές συχνότητες) να απεικονίζονται σαν αργά µεταβαλλόµενα σχήµατα (χαµηλές χωρικές συχνότητες).
- • Το φαινόµενο αυτό λέγεται ταυτοποίηση (aliasing) συχνοτήτων.

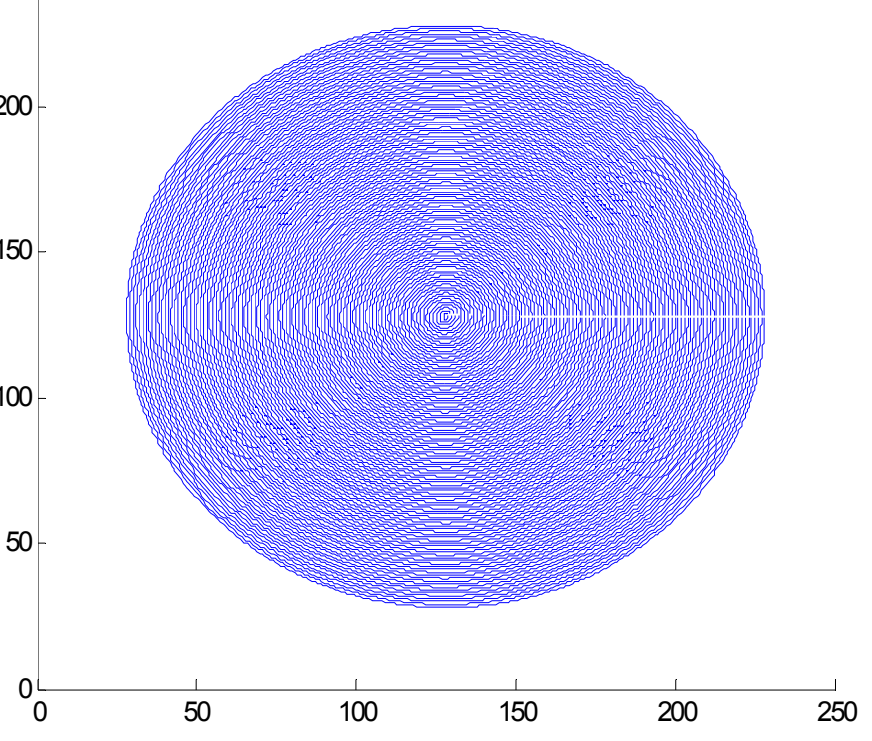

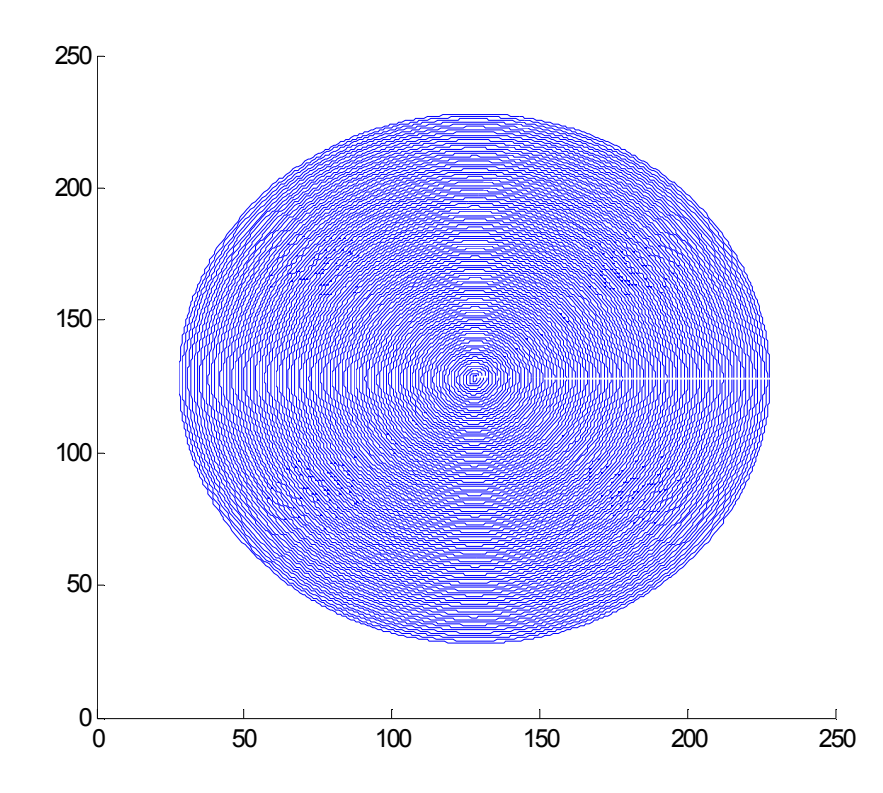

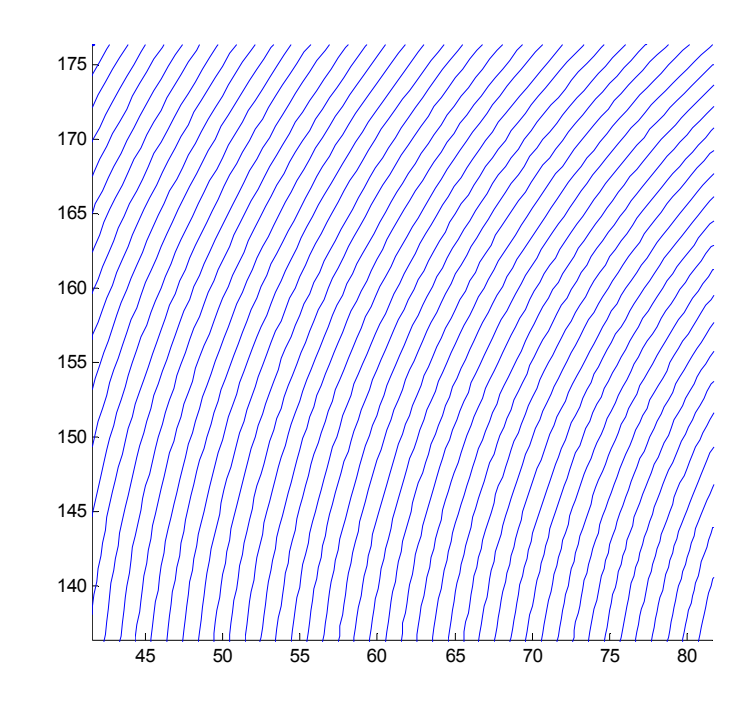

Μείωση του φαινοµένου της ταύτισης, µέσω αύξησης της ανάλυσης της µνήµης οθόνης

### Τεχνικές αντιταυτοποίησης (antialiasing)

- • Τα pixel που παράγονται από τον αλγ. γραµµών παίρνουν δυαδικές τιµές.
- Το φαινόµενο aliasing αντιµετωπίζεται δίνοντας τιµές στο pixel του αλγ. σχεδίασης και σε γειτονικά, βάσει της απόστασης *D*τους από το κέντρο της γραµµής
- Το *D* πρέπει να υπολογίζεται αθροιστικά, βάσει ποσοτήτων του αλγ. Σχεδίασης.

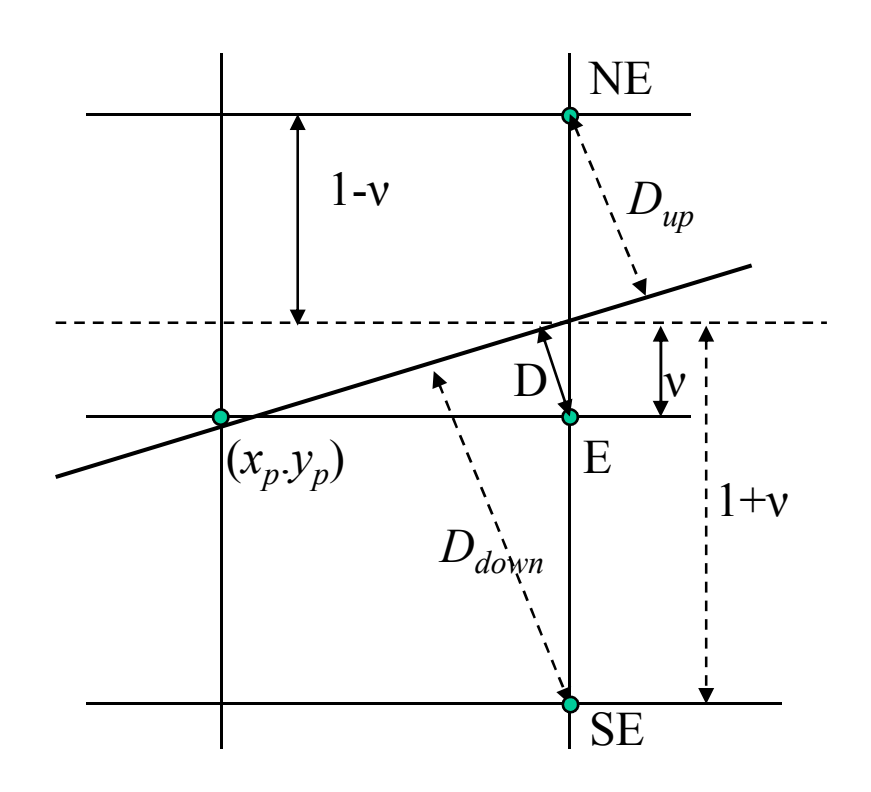

$$
D = v \cos \phi = \frac{v dx}{\sqrt{dx^2 + dy^2}}
$$
  
\n
$$
v = y - y_p = -\frac{ax + c}{b} - y_p \Rightarrow v dx = v(-b) = a(x_p + 1) + by_p + c = F(x_p + 1, y_p)\frac{1}{2}
$$
  
\n
$$
E \rightarrow 2v dx = F(x_p + 1, y_p) = F(M) + dx
$$
  
\n
$$
NE \rightarrow 2v dx = F(x_p + 1, y_p + 1) = F(M) - dx
$$

$$
D_{down} = \frac{(1+v)dx}{\sqrt{dx^2 + dy^2}}
$$
 
$$
D_{up} = \frac{(1-v)dx}{\sqrt{dx^2 + dy^2}}
$$

22

```
dx=x1-x0;
dy=y1-y0;
d=2*dy-dx; //αρχικοποίηση του F(M)
incE:=2*dy; incNE=2*(dy-dx);
2v_{dx}:=0;
invDenom:=1/(2*sqrt(dx*dx+dy*dy));2dx invDenom:=2*dx*invDenom;
x=x0; y=y0;
Putpixel(x,y,255);While (x\leq x1) do

if d<=0 2n_dx:=d+dx; d:=d+incE; x++;if d>0 \rightarrow 2n_dx:=d-dx; d:=d+incNE; x++; y++;
  putpixel(x,y,f(2v_dx*invDenom));
putpixel(x,y+1,f(2dx_invDenom-2v_dx*invDenom));
putpixel(x,y-1,f(2dx_invDenom+2v_dx*invDenom));end;
```
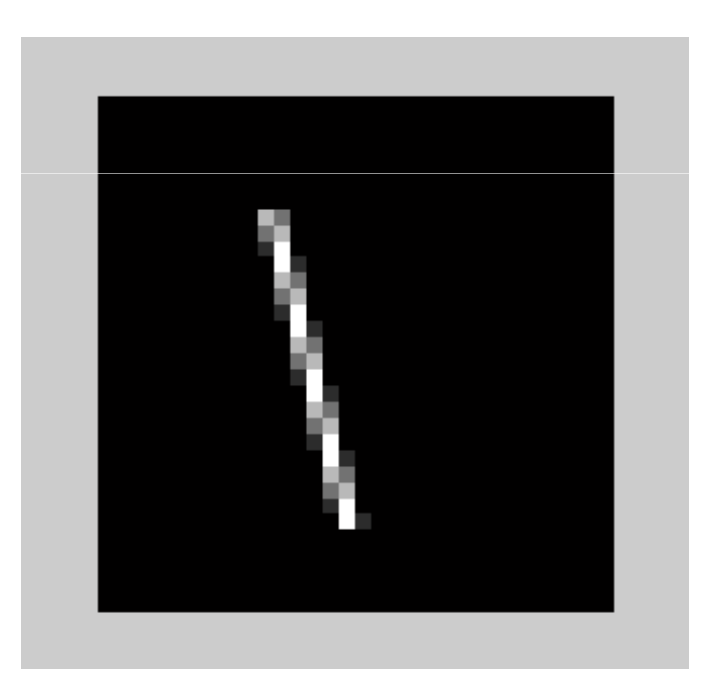

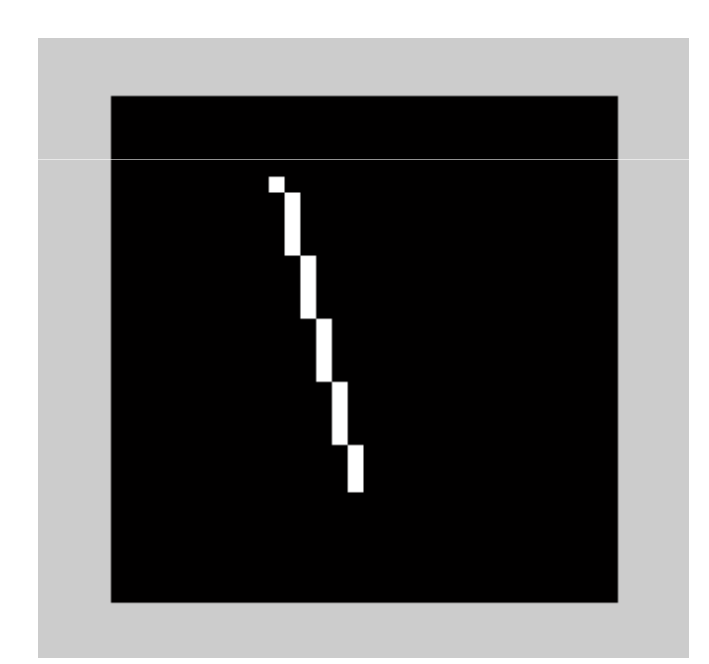

### Αντιταυτοποίηση µε µεταφιλτράρισµα

- Το µειονέκτηµα της προηγούµενης µεθόδου είναι ότι δεν µπορεί να χειριστεί >1 γραµµές που περνούν από το ίδιο pixel.
- Με την τεχνική του µεταφιλτραρίσµατος (metafiltering), χρησιµοποιούµε µνήµη οθόνης µε διαστάσεις πολλαπλάσιες (κατά ακέραιο περιττό αριθµό) από αυτές της πλεγµατικής οθόνης.
- Η σχεδίαση γίνεται στη µνήµη οθόνης και στη συνέχεια η µνήµη οθόνης αποκτά µικρότερες διαστάσεις, βάσει φιλτραρίσµατος µε µάσκα:

 $\bullet$  Αν η µνήµη οθόνης *<sup>Ι</sup>* έχει *a*=2\**k*+1 φορές µεγαλύτερη κάθε µία διάσταση από την τελική εικόνα *Ι*' (πλεγµατική οθόνη), τότε

$$
I'(i, j) = \sum_{p=-k}^{k} \sum_{q=-k}^{k} I(ai-p, aj-q)m(p, q)
$$

- Όπου η µάσκα *<sup>m</sup>* φιλταρίσµατος αποτελεί µία διακριτή προσέγγιση της 2D γκαουσιανής  $(2*k+1)x(2*k+1)$
- Φροντίζουµε ώστε ΣΣ*m*(*p*,*q*)=1.
- $\bullet$  *Βασικό µειονέκτηµα της προσέγγισης*: υπολογιστικά ακριβή.

$$
k = 1 \Rightarrow m = \frac{1}{16} \begin{pmatrix} 1 & 2 & 1 \\ 2 & 4 & 2 \\ 1 & 2 & 1 \end{pmatrix}
$$
  

$$
k = 2 \Rightarrow m = \frac{1}{81} \begin{pmatrix} 1 & 2 & 3 & 2 & 1 \\ 2 & 4 & 6 & 4 & 2 \\ 3 & 6 & 9 & 6 & 3 \\ 2 & 4 & 6 & 4 & 2 \\ 1 & 2 & 3 & 2 & 1 \end{pmatrix}
$$

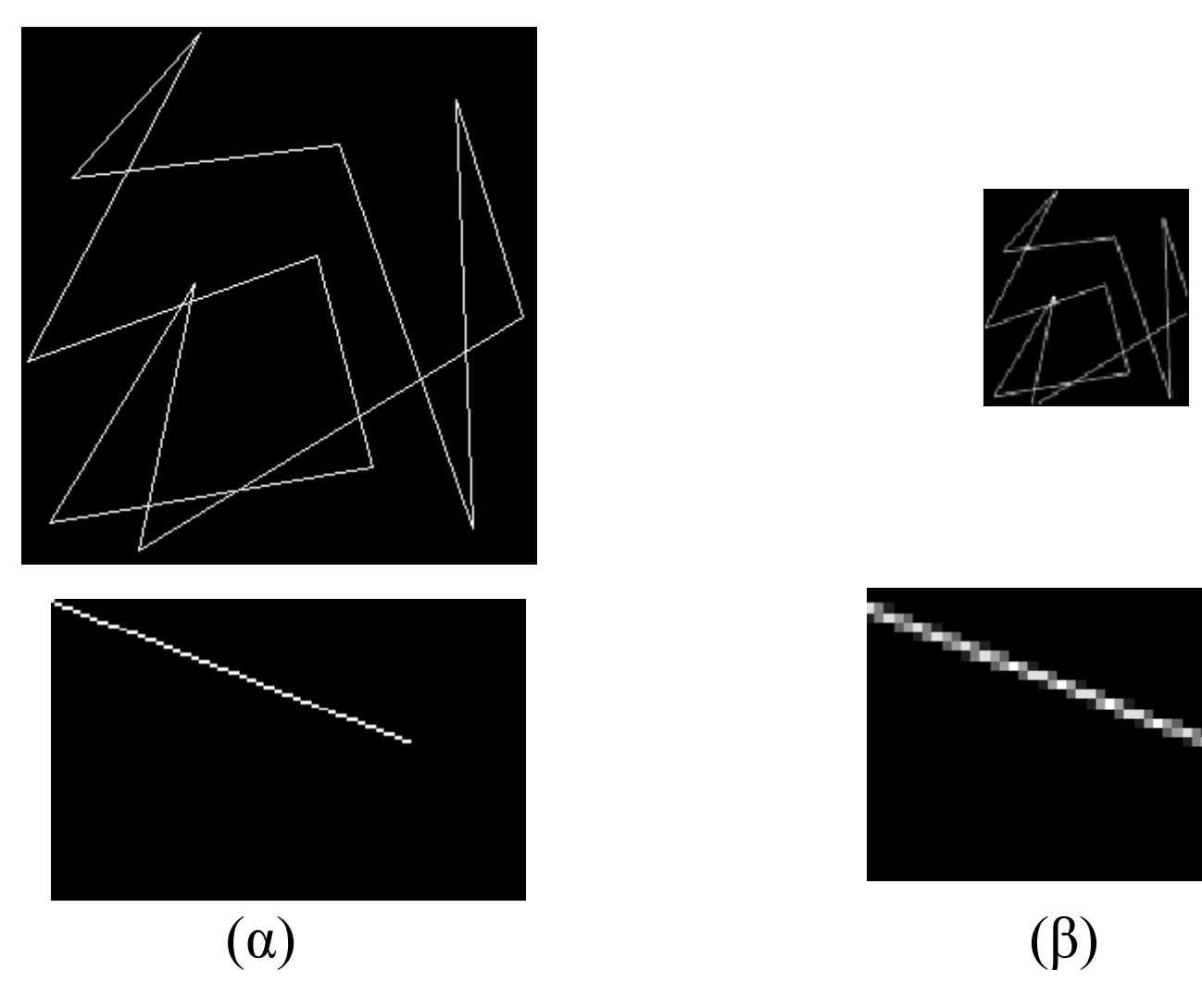

Παράδειγµα antialiasing µε µνήµη οθόνης 256x256 (α) και πλεγµατική οθόνη 128x128 (β).

# Γέµισµα πολυγώνου: Αναδροµικός αλγόριθµος

- • Προϋποθέσεις: εικόνα bitmap µε περίγραµµα πολυγώνου µε σταθερή τιµή, ή pixel background µε σταθερή τιµή
- Έξοδος: τα pixel του πολυγώνου µε σταθερή τιµή (διαφορετική)
- $\bullet$ Flood fill(x0,y0,bkc,fc){
	- If I(x0,y0)==bkc AND I(x0,y)!=fc {
		- Flood\_fill(x0+1,y0,bkc,fc);
		- Flood\_fill(x0,y0+1,bkc,fc);
		- Flood\_fill(x0-1,y0,bkc,fc);
		- Flood\_fill(x0,y0-1,bkc,fc);

$$
\quad -\quad \}
$$

•}

- Λεπτοµέρειες υλοποίησης:
	- Η περίµετρος δεν πρέπει να έχει τρύπες.
	- – Ακόµα και αν δεν έχει τρύπες, ο αλγόριθµος είναι δυνατό να ξεφύγει αν η αναδροµή γίνει µε 8 γειτονικά pixel αντί µε 4.
	- <del>– 2000 2000 2000 2000 2000</del> Χρειάζεται προσοχή στον τρόπο που µεταφέρεται η εικόνα Ι σαν όρισµα.

# Υλοποίηση του Γεµίσµατος πολυγώνου µε ουρά

Έστω ότι επιθυµούµε να γεµίσουµε τα pixel ενός πολυγώνου Είσοδος: τα pixel του περιγράµµατος 2D array *Ι*,

- ∆ηµιουργείται άδεια ουρά Q
- Επιλέγεται σηµείο p0 : p0 not in Q, p0 in polygon
- $Q(1) = p0$
- While (length(Q))>0
	- Label Q1 as visited Ι(Q(1))=color
	- Εξάγεται το Q(1) από το Q
	- For k=1 to 4 //{pk}: τα γειτονικά pixel του Q(1)
		- IF pk not in boundary and pk not visited
			- putpixel(pk,color)
- Παρατηρήσεις:
	- Η προηγούµενη υλοποίηση δεν είναι αποτελεσµατική για µεγάλο πλήθος κορυφών του περιγράµµατος.
	- – Οσο αυξάνει το πλήθος των pixel που βάφονται, τόσο θα καθυστερεί ο αλγόριθµος
	- <del>– 2000 2000 2000 2000 2000</del> Η ουρά Q αντικαθίσταται από διδιάστατο πίνακα με διαστάσεις όσο η πλεγµατική οθόνη, ο οποίος αρχικοποιείται µε τα pixel του περιγράµµατος

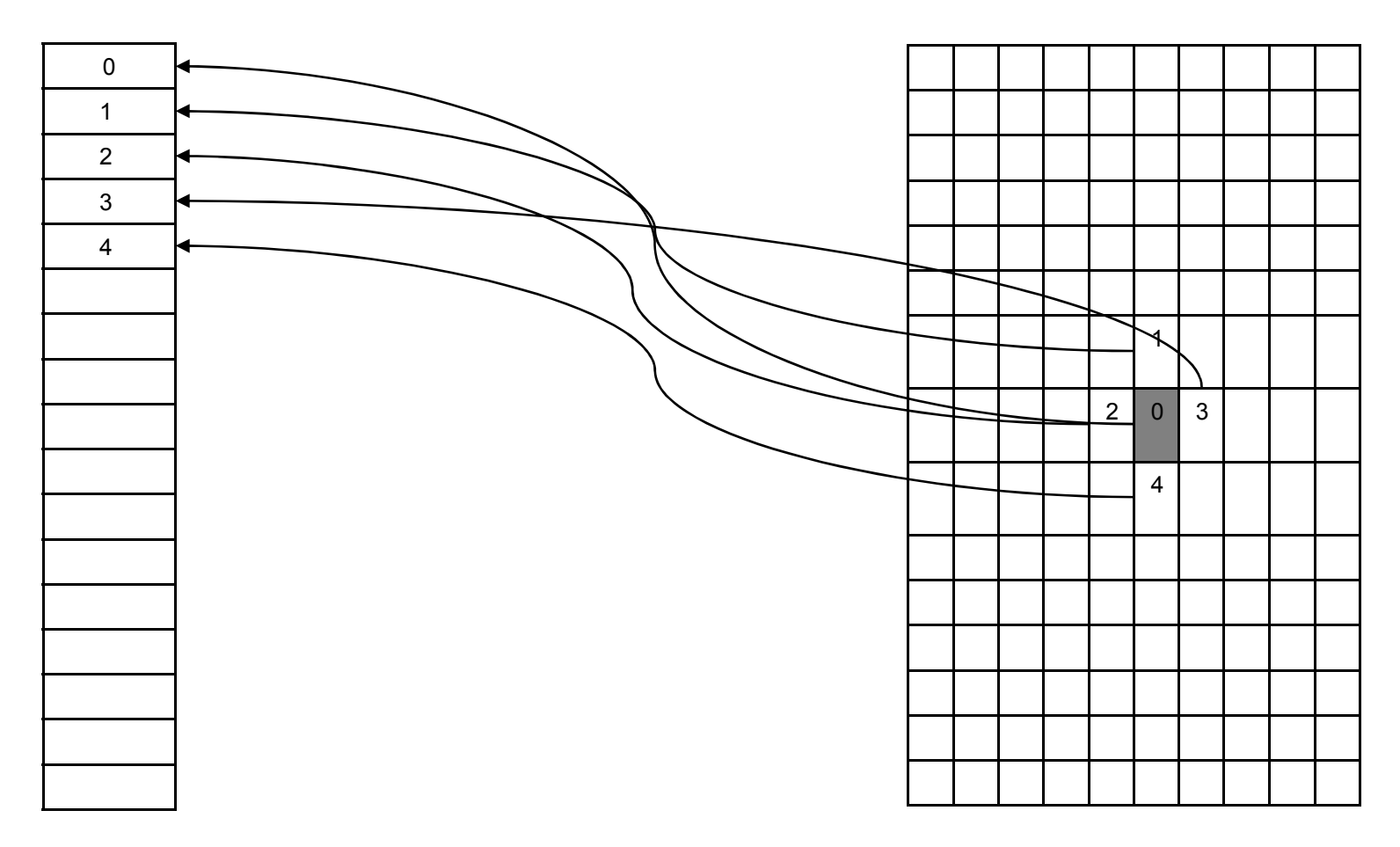

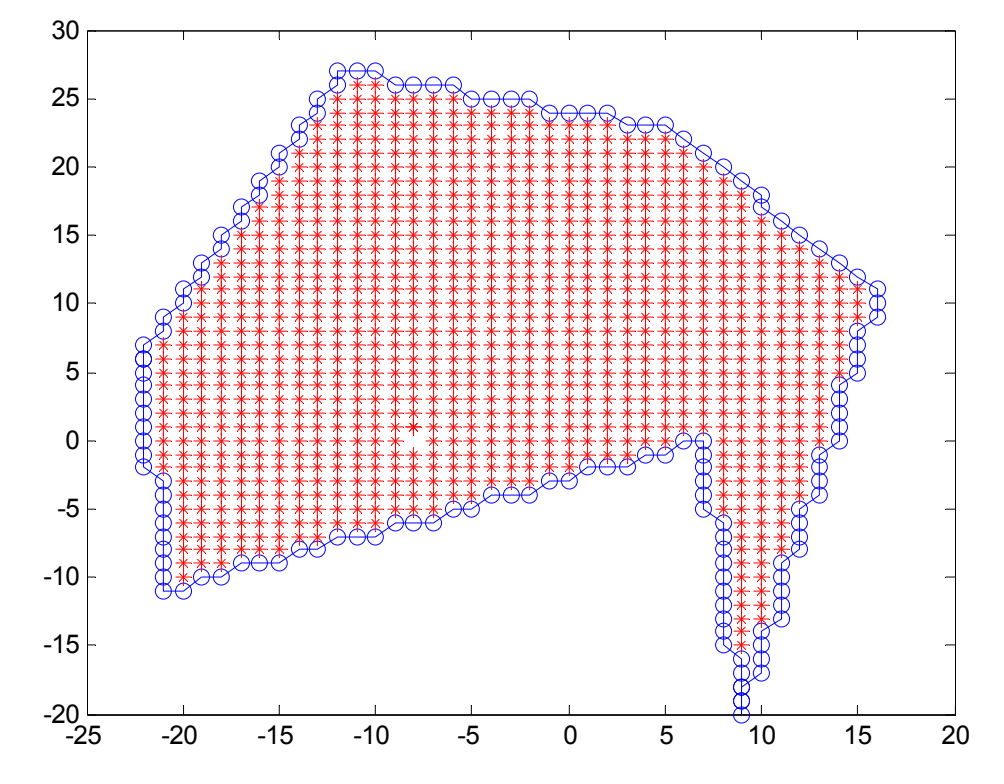

•Γέµισµα πολυγώνου µε τον αλγόριθµο ουράς

# Εφαρµογή του αλγόριθµού µε ουρά σε συνθετική εικόνα

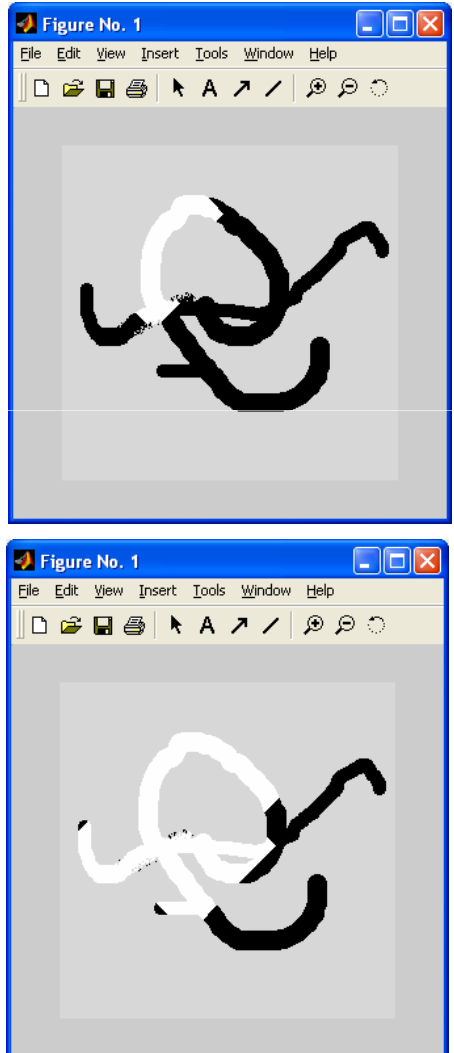

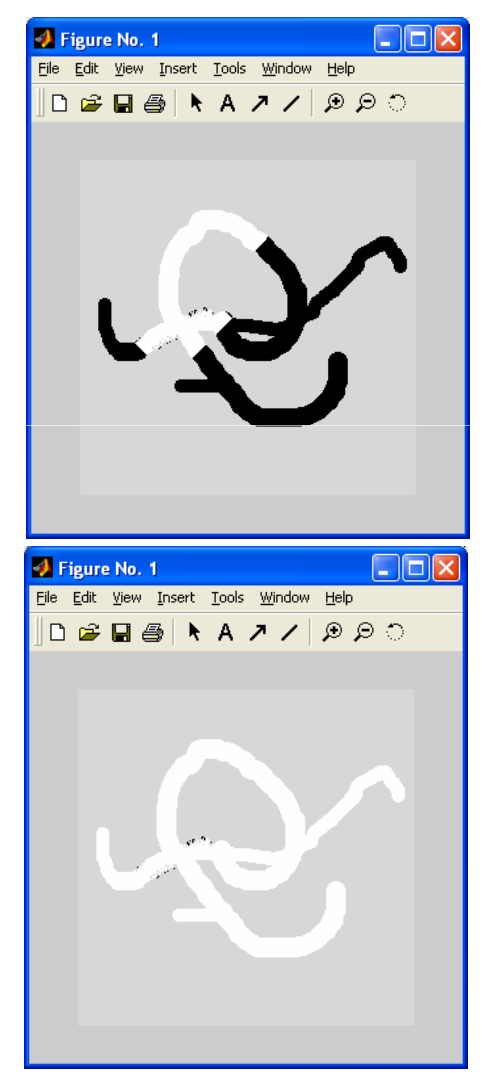

#### Αναπαράσταση πολυγώνου

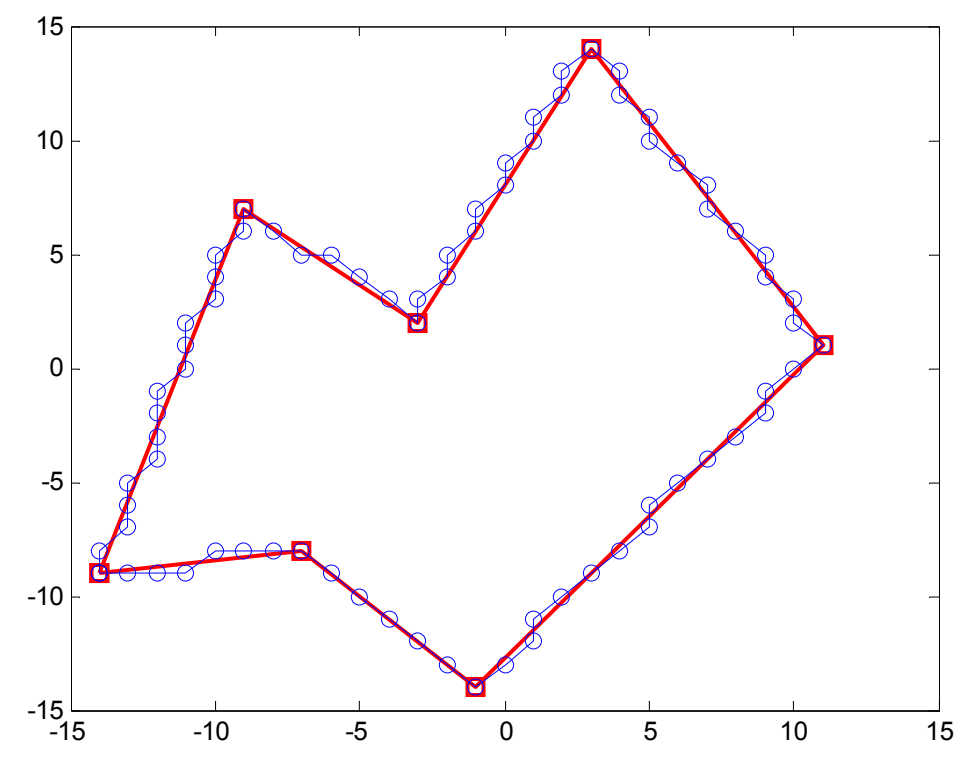

- $\bullet$ Σαν διατεταγµένο σύνολο κορυφών (κόκκινη καµπύλη)
- $\bullet$  Σαν διατετγµένο σύνολο όλων των σηµείων του µε ακέραιες συντεταγµένες

# Γέµισµα πολυγώνου: αλγόριθµος *ΥΧ*

Είσοδος αλγορίθµου: διατεταγµένη σειρά από κορυφές πολυγώνου

- 1. Ο αλγόριθµος λειτουργεί θεωρώντας µία σειρά από οριζόντιες γραµµές σάρωσης που διατρέχουν το πολύγωνο για ymin έως ymax (µε βήµα 1 pixel)
- 2. ∆ιατάσουµε τις γραµµές σάρωσης µε φθίνουσα *y*
- 3. Για κάθε γραµµή σάρωσης *y* βρίσκουµε όλα τα σηµεία τοµής µε τις *i*πλευρές του πολυγώνου
- 4. ∆ιατάσουµε τα σηµεία τοµής σε αύξουσα σειρά του *x*
- 5. Για κάθε σειρά σηµείων τοµής { *<sup>x</sup>i*}:
	- "Ζωγραφίζουµε" όλα τα Pixel από το (*<sup>x</sup>i,yi*) έως (*<sup>x</sup>i+1,y<sup>i</sup>* )
	- $\frac{1}{2}$ ∆ιαγράφουµε τα *<sup>x</sup>i*, *xi+1* από τον πίνακα
- • Ισοδύναµα, ορίζεται parity το οποίο παίρνει τιµή 1 µε την πρώτη τοµή που συναντά και σε κάθε επόµενη τοµή µε πλευρά πολυγώνου που συναντά το parity αλλάζει. Τα pixel ζωγραφίζονται µόνο όταν parity=1.
- $\bullet$  Αν οι κορυφές του πολυγώνου έχουν ακέραιες συντεταγµένες: σε κάθε πλευρά, προσµετράται ως τοµή µόνο η κορυφή µε min(y1,y2) .
- • Αν µία ακµή είναι οριζόντια, τότε δεν προσµετράται καµία κορυφή της ως τοµη.

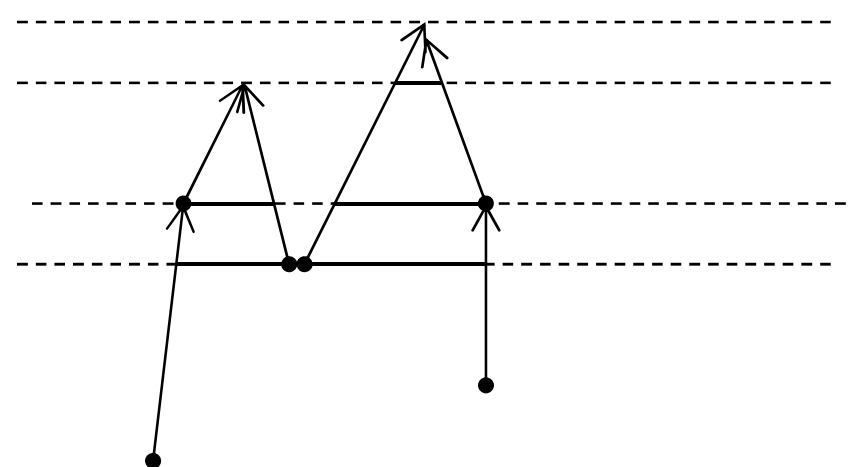

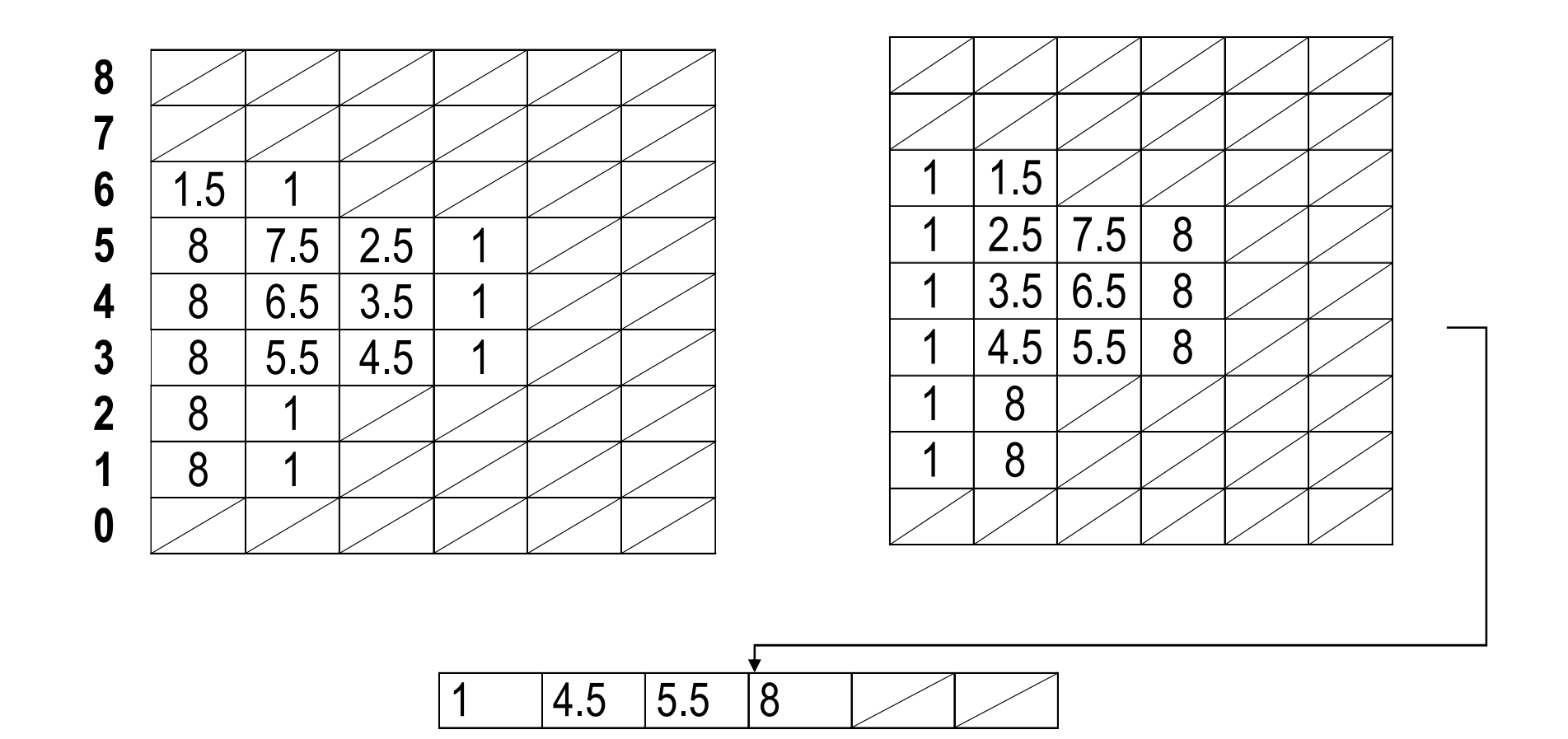

38

# Παράδειγµα εφαρµογής του αλγόριθµου YX σε τυχαίο 16γωνο

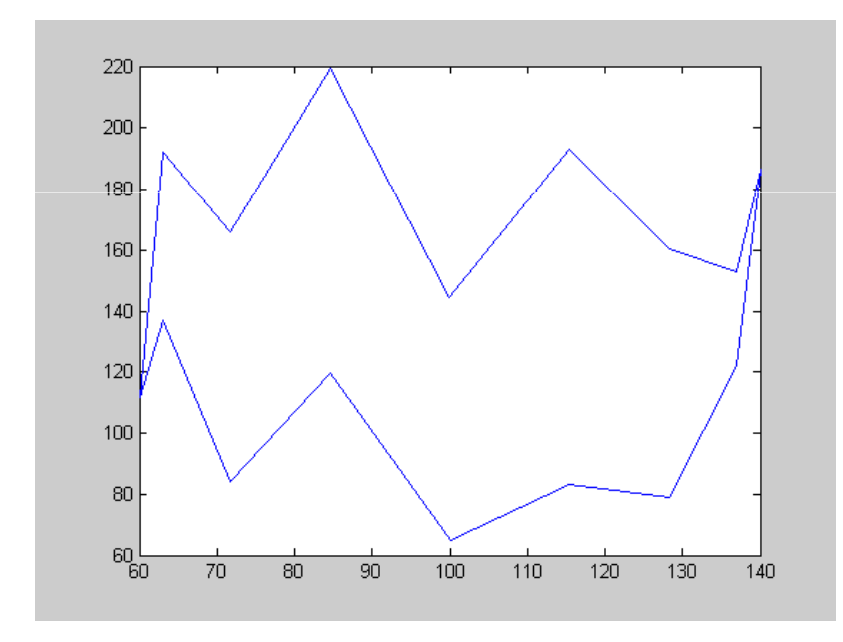

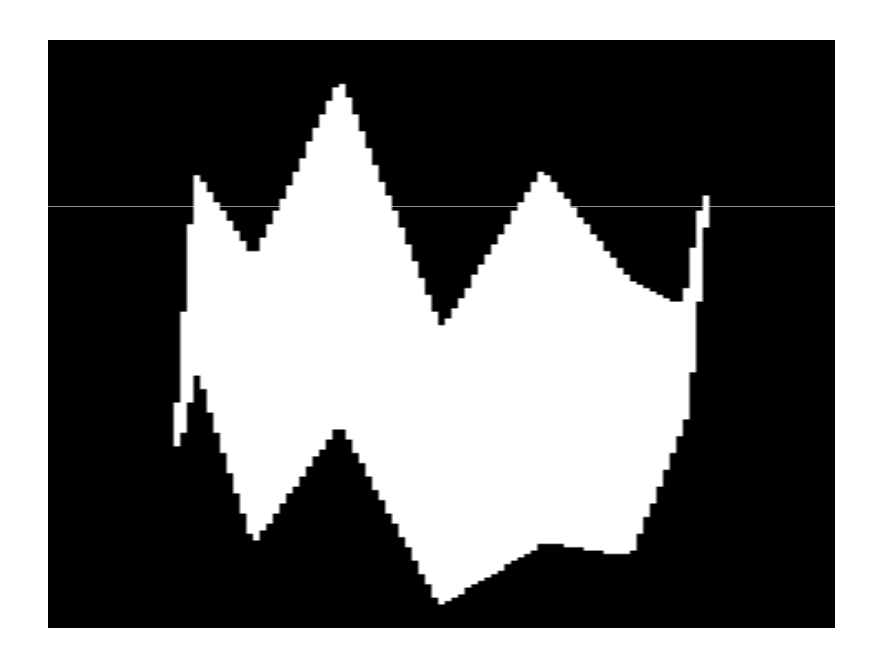

# Γέµισµα πολυγώνου: αλγόριθµος *ΥΧ*

Είσοδος αλγορίθµου: διατεταγµένη σειρά από pixels που συνδέουν όλες τις κορυφές πολυγώνου

- 1. Ο αλγόριθµος λειτουργεί θεωρώντας µία σειρά από οριζόντιες γραµµές σάρωσης που διατρέχουν το πολύγωνο για ymin έως ymax (µε βήµα 1 pixel)
- 2. ∆ιατάσουµε τις γραµµές σάρωσης µε φθίνουσα *y*
- 3. Για κάθε γραµµή σάρωσης *yi* βρίσκουµε όλα τα σηµεία του πολυγώνου µε το ίδιο *y<sup>i</sup>*.
- 4. ∆ιατάσουµε τα σηµεία τοµής σε αύξουσα σειρά του *x*
- 5. Για κάθε σηµείο τοµής { *<sup>x</sup>i*}:
	- Ελέγχουµε σε ποια κατηγορία ανήκει και ενηµερώνουµε κατάλληλα την µεταβλητή parity (βλ παρακάτω)
	- – Αν το parity είναι περιττό "Ζωγραφίζουµε" όλα τα Pixel από το (*<sup>x</sup>i<sup>+</sup>*1,*yi*) έως (*<sup>x</sup>i+1*-1,*y<sup>i</sup>* )

• Ολες οι πιθανές διατάξεις του τρέχοντος <sup>p</sup>ixel τοµής µε την οριζόντια γραµµή scanline σε σχέση µε το προηγούµενο και το επόµενο του πολυγώνου

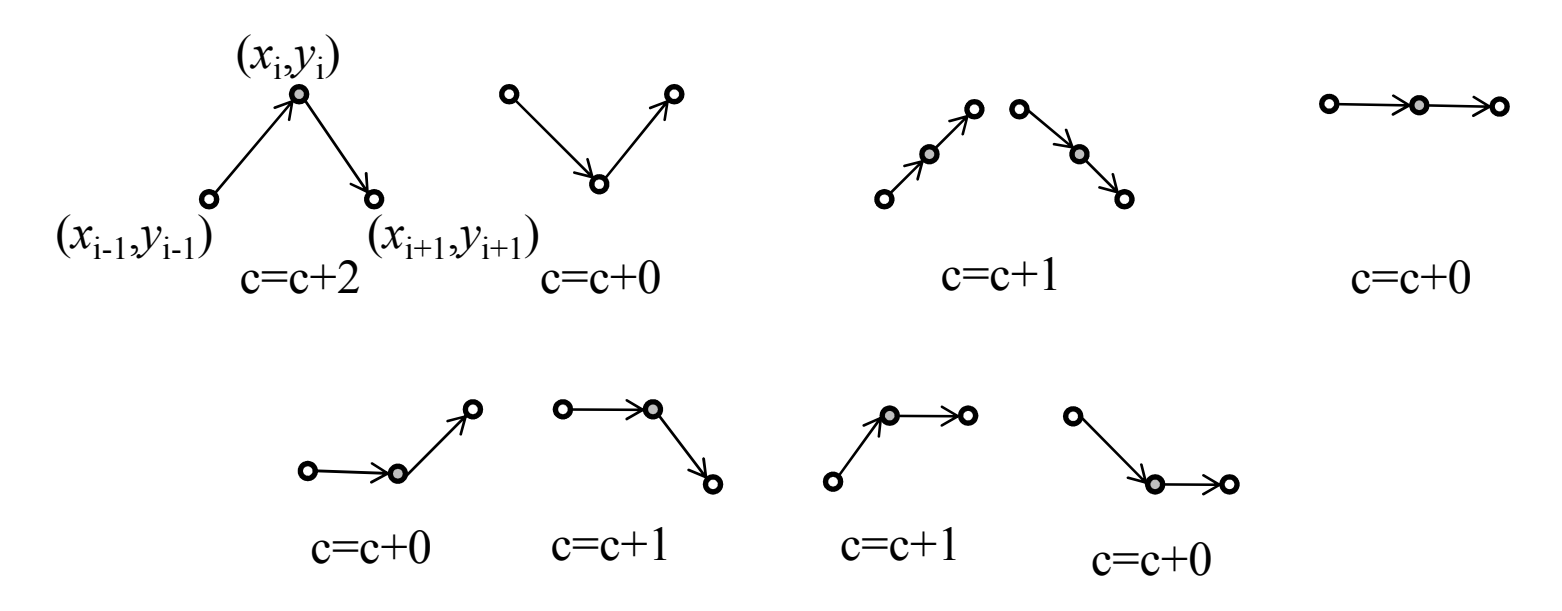

 $\bullet$  Παράδειγµα εκτέλεσης του αλγόρίθµου για κοίλο πολύγωνο, καθώς και πολύγωνο που τέµνει τον ευατό του µε σχηµατισµό οπής.

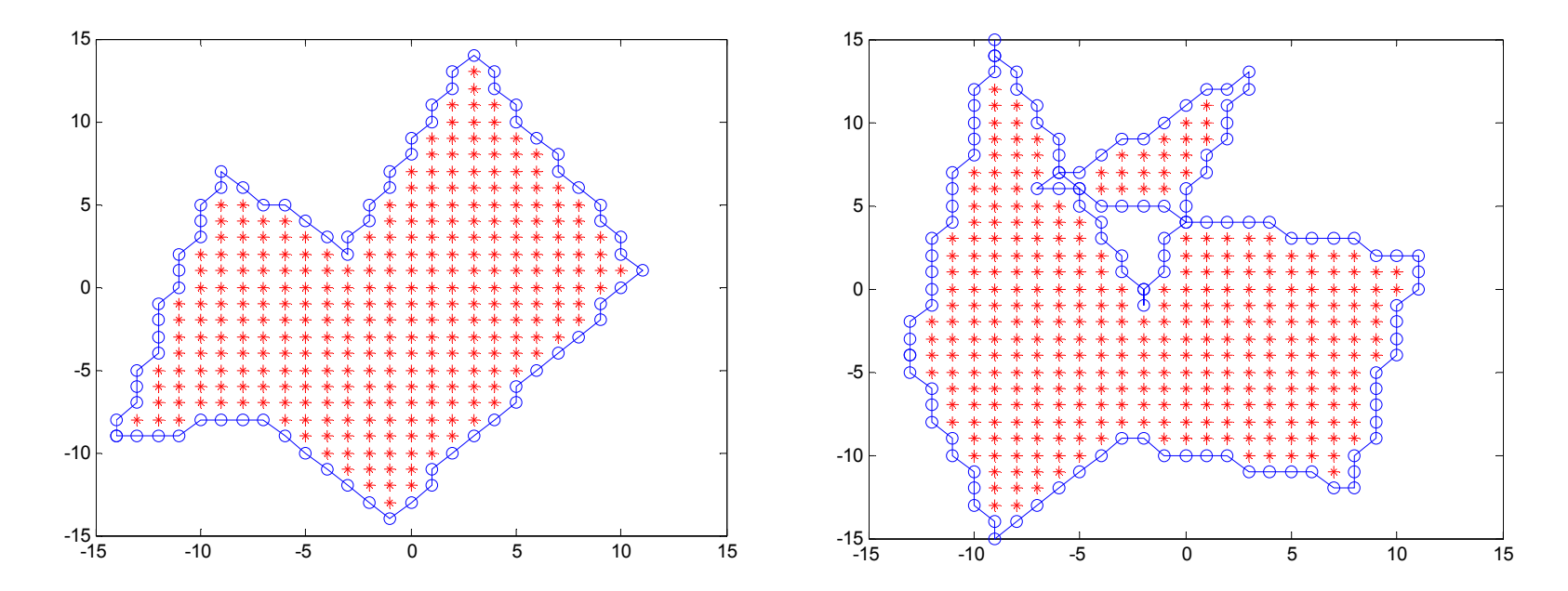

# Αποκοπή (Clipping)

- • Ορίζεται παραλληλόγραµµο παράθυρο αποκοπής (*<sup>x</sup>min*,  $\mathcal{Y}_{min}, \mathcal{X}_{max}, \mathcal{Y}_{max}$
- • Από οτιδήποτε έχει σχεδιαστεί, διατηρούνται µόνο τα τµήµατα εντός του παραλληλογράµµου
- Εφαρµόζεται διότι η οθόνη στη οποία γίνεται η απεικόνιση έχει πεπερασμένες διαστάσεις<br>·

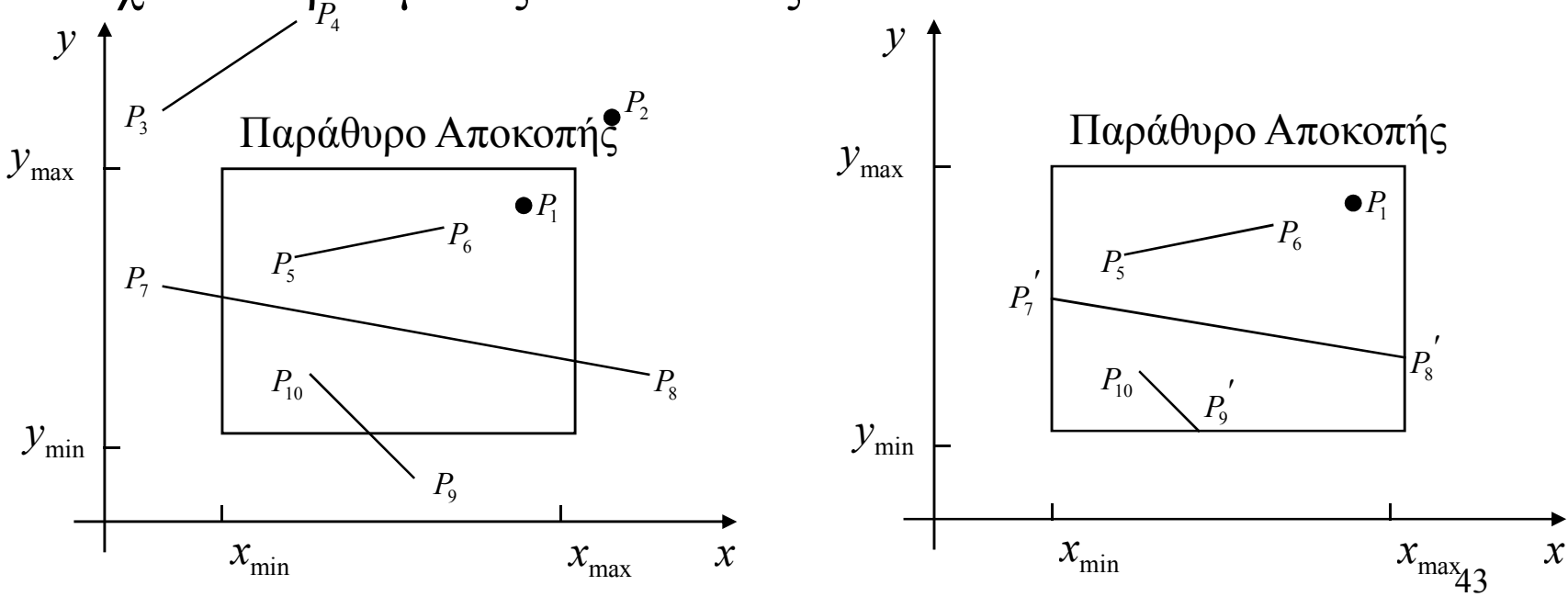

# Αποκοπή (Clipping) ευθύγραµµων τµηµάτωνΑλγόριθµος Cohen - Sutherland

- Κωδικοποιείται το αρχικό και τελικό σηµείο του ευθύγραµµου τµήµατος.
- • Ελέγχεται αν η περίπτωση είναι τετριµµένη
- • Αν όχι, βρίσκεται η γραµµή µε την οποία υπολογίζεται το σηµείο τοµής και, αποδίδεται κωδικός στο σηµείο τοµής και αντικαθιστά το άκρο που είναι εκτός .
- • Ο αλγόριθµος ξανακαλείται για το νέο ευθύγραµµο τµήµα.

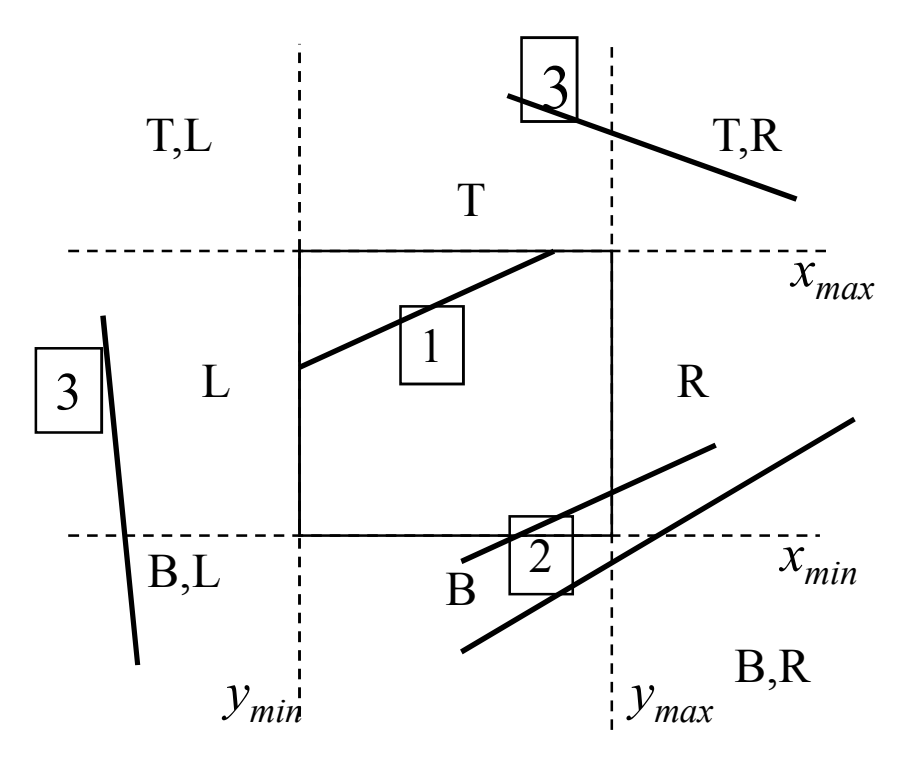

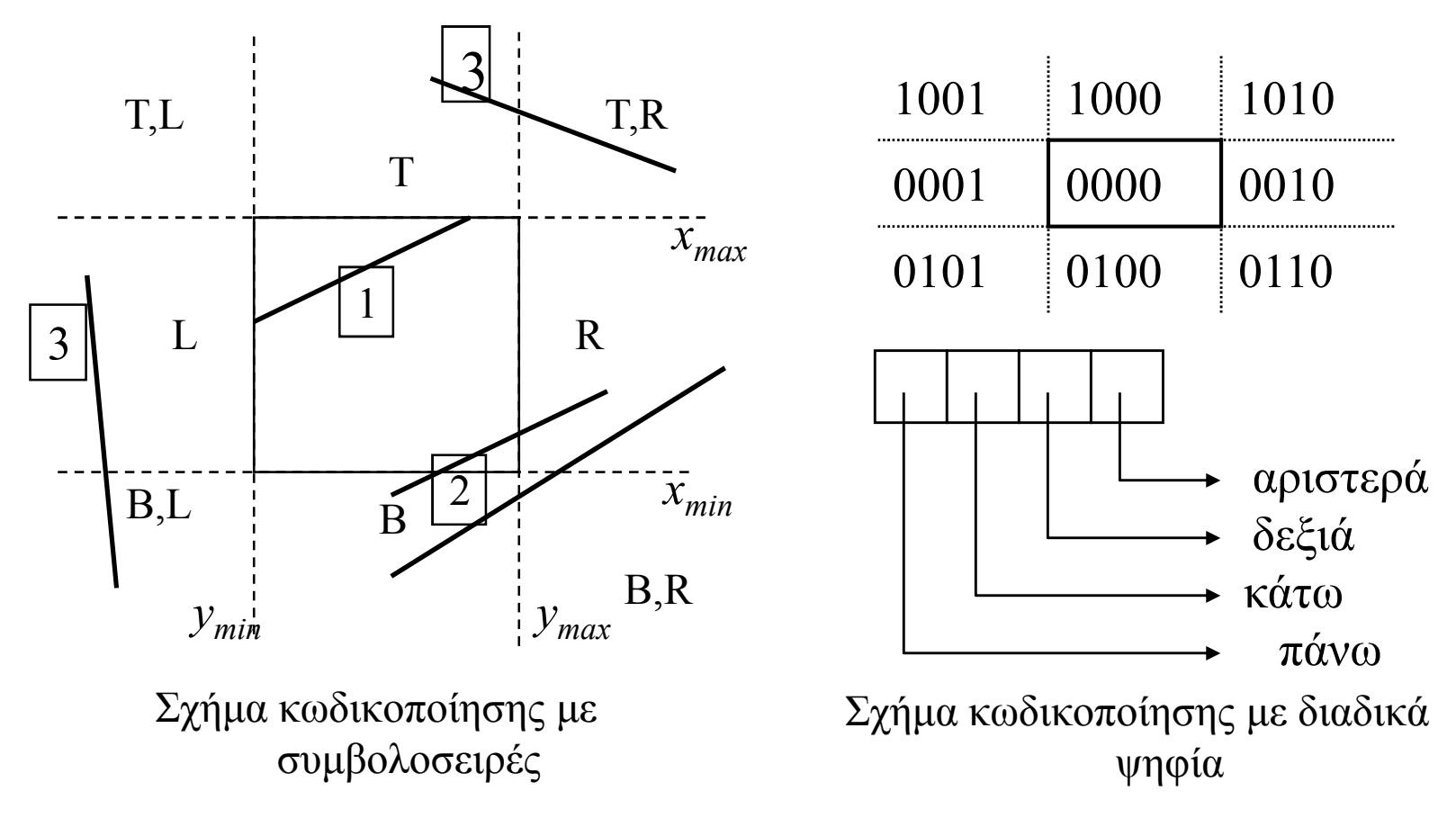

Υπολογισµός του κωδικού ενός σηµείου βάσει του παραλληλογράµµου αποκοπής

# Οι περιπτώσεις του Αλγόριθµου Cohen -Sutherland

- 1. C(P<sub>1</sub>)=C(P<sub>2</sub>)=κενό > ολόκληρο<br>το τιώνα εντός (τετουμένη το τµήµα εντός (τετριµµένη περίπτωση)
- 2. C(P<sub>1</sub>) τομή C(P<sub>2</sub>)≠κενό→ ολόκληρο το τµήµα εκτός (τετριµµένη περίπτωση)
- 3.  $C(P_1) = []$  AND  $C(P_2) \neq [] \rightarrow$ υπολογισµός τοµής (µη τετριµµένη περίπτωση)
- 4. C(P<sub>1</sub>) τομή C(P<sub>2</sub>)=[] $\rightarrow$  υπολογισµός τοµής (µη τετριµµένη περίπτωση)
- 1.  $C(P_1)=C(P_2)=``0000" \rightarrow$  ολόκληρο το τµήµα εντός (τετριµµένη περίπτωση)
- 2. C(P<sub>1</sub>)&C(P<sub>2</sub>)<>0 → ολόκληρο το τµήµα εκτός (τετριµµένη περίπτωση)
- 3.  $C(P_1) = "0000" AND$  $C(P_2) \neq 0000"$   $\rightarrow$  υπολογισμός<br>πουής (μη πετομμύνη τοµής (µη τετριµµένη περίπτωση)
- 4. C(P<sub>1</sub>)&C(P<sub>2</sub>)=0 → υπολογισμός<br>πομής (μη τετομμύνη τοµής (µη τετριµµένη περίπτωση)

#### Παράδειγµα εφαρµογής του αλγόριθµου

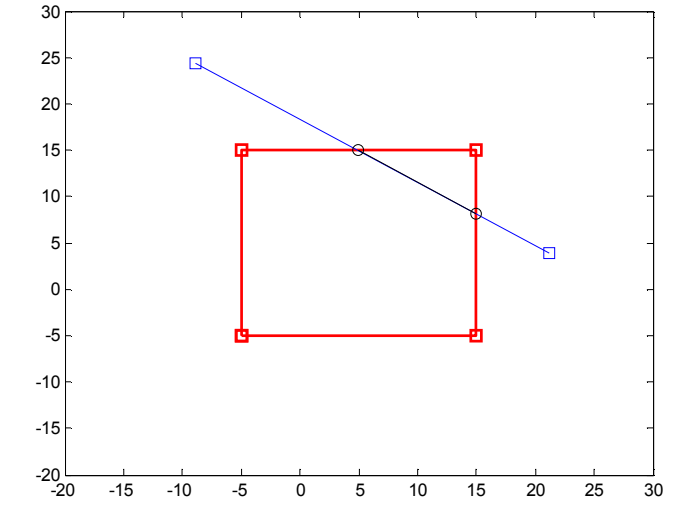

#### Ψευδοκώδικας Cohen - Sutherland

Είσοδος: άκρα ευθύγραµµου τµήµατος και συντεταγµένες παραθύρου αποκοπής Εξοδος: άκρα αποκοµένου ευθύγραµµου τµήµατος, δυαδική µεταβλητή σε περίπτωση απόριψης όλου του τµήµατος

```
Υπολόγισε code1, code2 για τα άκρα του ευθ. τµ.
reject=0;while 1if (code1==0 & \& \text{code2} == 0) break;
  elseif (code1 & code2 \sim=0) reject=1; break;
  else
```
επιλογή ως τρέχον άκρο ενός από τα άκρα του ευθ. τµ. µε current\_code if current code  $&8 > 0$  [x,y]= τομή του ευθ. τμ. με y=ymax elseif current code & 4>0 [x,y]= τομή του ευθ. τμ. με y=ymin elseif current code & 2>0 [x,y]= τομή του ευθ. τμ. με x=xmax elseif bitand(current code,1)>0 [x,y]= τομή του ευθ. τμ. με x=xmin end

end

Αντικατάσταση του τρεχόντος άκρου από την τοµή, υπολογισµός νέου codeend

#### Αποκοπή (Clipping) ευθύγραµµων τµηµάτων 3D Αλγόριθµος Cohen - Sutherland

- • Ορίζεται παραλληλόγραµµο παράθυρο αποκοπής (*<sup>x</sup>min*, *ymin*, *xmax*, *ymax*)
- $\bullet$  Από οτιδήποτε έχει σχεδιαστεί, διατηρούνται µόνο τα τµήµατα εντός του παραλληλογράµµου
- • Κωδικοποίηση αρχικού και τελικού σηµείου µε 6 bits.
- • Επίλυση του προβλήµατος τοµής ευθείας που ορίζεται από 2 σηµεία 3D µε επίπεδο

 $x = x_1 + t(x_2 - x_1)$  $y = y_1 + t(y_2 - y_1)$  $z = z_1 + t(z_2 - z_1)$ 

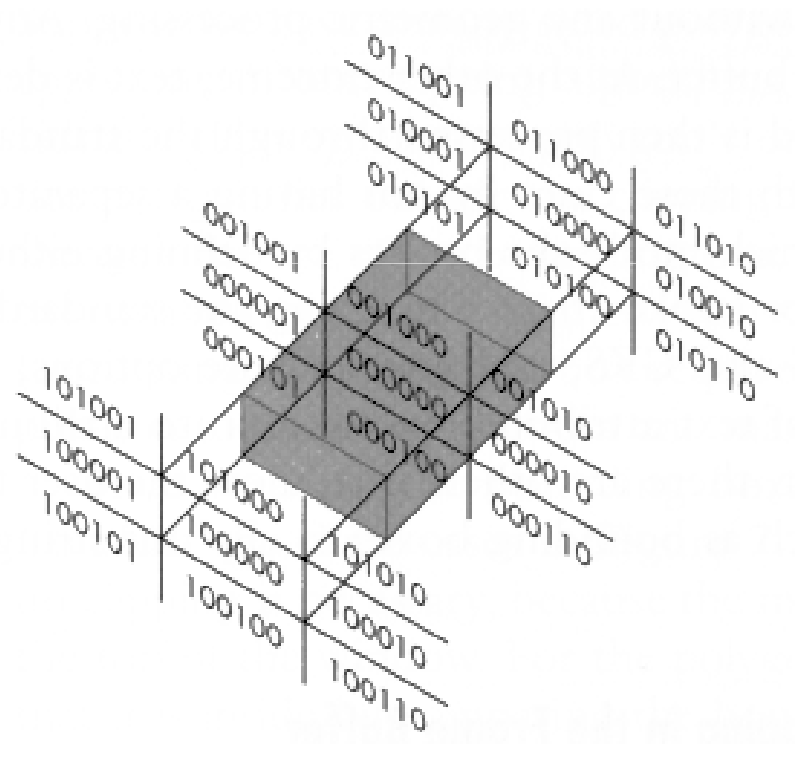

# Αποκοπή (Clipping) γραµµών µε κυρτό πολύγωνο:Αλγόριθµος Liang - Bersky

- • Εκφράζουµε το P 0P1 παραµετρικά ( *t*)
- Για κάθε ευθύγραµµο τµήµα:  $\bullet$ 
	- Υπολογίζουµε τα κάθετα διανύµατα µε κατεύθυνση προς τα έξω: **i**=(-(yi – <sup>y</sup>i+1),  $(X_i-X_{i+1})$
	- Επιλέγουμε ένα σημείο Ρ<sub>Ε</sub> επί του ευθύγραµου τµήµατος και υπολογίζουµε την Eτιµή της *t* για το σηµείο τοµής, σύµφωνα µε:  $P_{E}P(t)$ .N<sub>1</sub>=0
	- – Ταξινοµούµε το σηµείο τοµής σε είσοδο Ε και έξοδο L, βάσει του πρόσημου  $\mathrm{N}_1.\mathrm{P}_0\mathrm{P}_1$ 
		- **N**<sub>i</sub>.P<sub>0</sub>P<sub>1</sub> >0→ ENTER<br>• **N** P P <0→ LEAVE
		- $N_i \cdot P_0 P_1 \leq 0 \rightarrow$  LEAVE
- • Βρίσκουµε τα σηµεία τοµής βάσει της συνθήκης  $\mathfrak{t}_{\mathrm{E}}\!\!<\!\!\mathfrak{t}_{\mathrm{L}}$

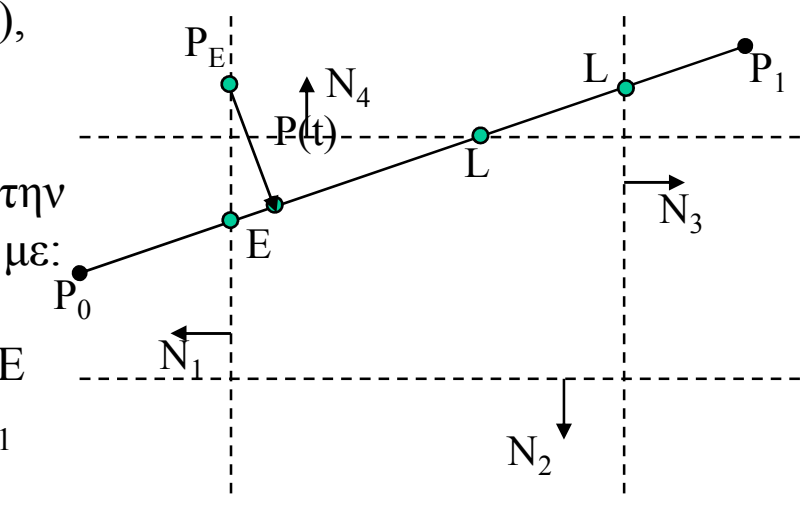

- Ταξινοµούµε τα σηµεία τοµής σε είσοδο Ε και έξοδο L, βάσει του πρόσημου  $\rm N_1.P_0P_1$
- Βρίσκουμε τα σημεία τομής βάσει της συνθήκης  $t_E < t_L$
- Είσοδος: t<sub>start</sub>=max(t<sub>1</sub>, t<sub>2</sub>,0)=max(1/4, -1/2,0)=1/4
- Εξοδος:  $t_{start} = min(t_3, t_4, 1) = min(1/2, 3/4, 1) = 1/2$
- Av max(t<sub>E</sub>)>=min(t<sub>L</sub>) τότε δεν υπάρχει τομή.

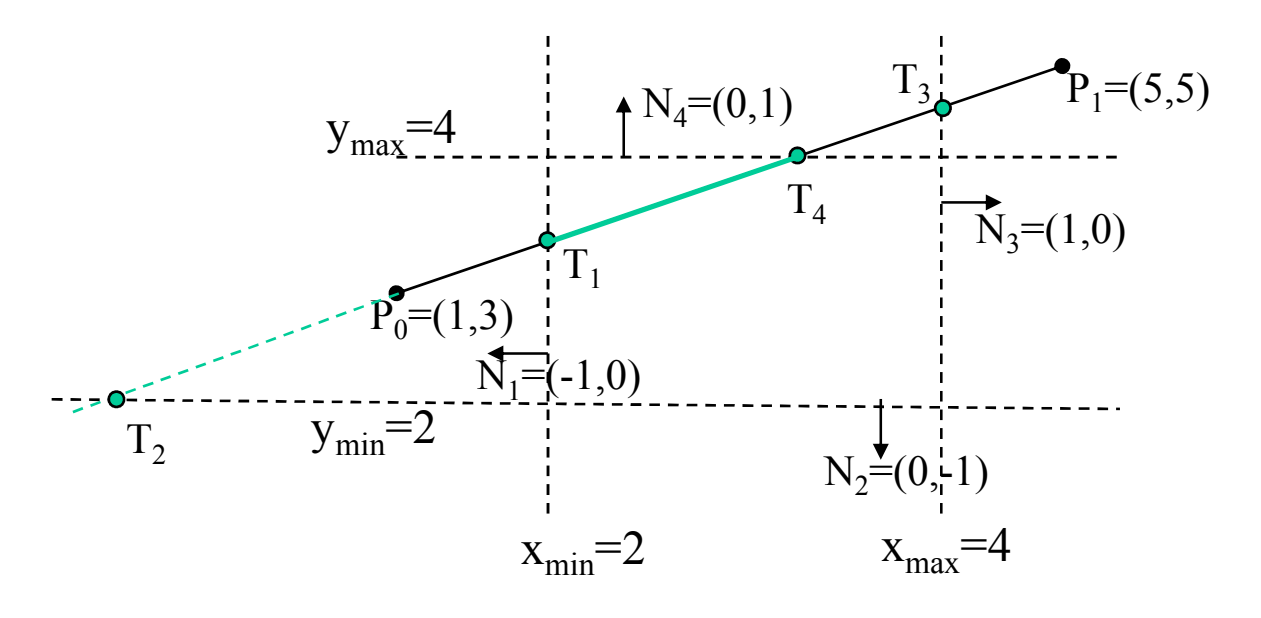

```
For i:=1 to clipping_edgescalculate Ni;
Select random Point PPΓια κάθε ευθ. ΤµήµαLE:=0; tL:=1;PE:=0; PL:=0;
Για κάθε πιθανή τοµή iif Ni.D<>>0 \rightarrowcalculate t;
                if Ni.D<0\rightarrowPE:=1 else PL=1;
                if (PE)\rightarrowtE=max(tE,t);
                if (PL)\rightarrowtL=min(tL,t);
        if (tE>tL) \rightarrow break else
                PE:=P(tE);PL:=P(tL);
```
#### Παράδειγµα εφαρµογής του Αλγόριθµου Liang -Bersky

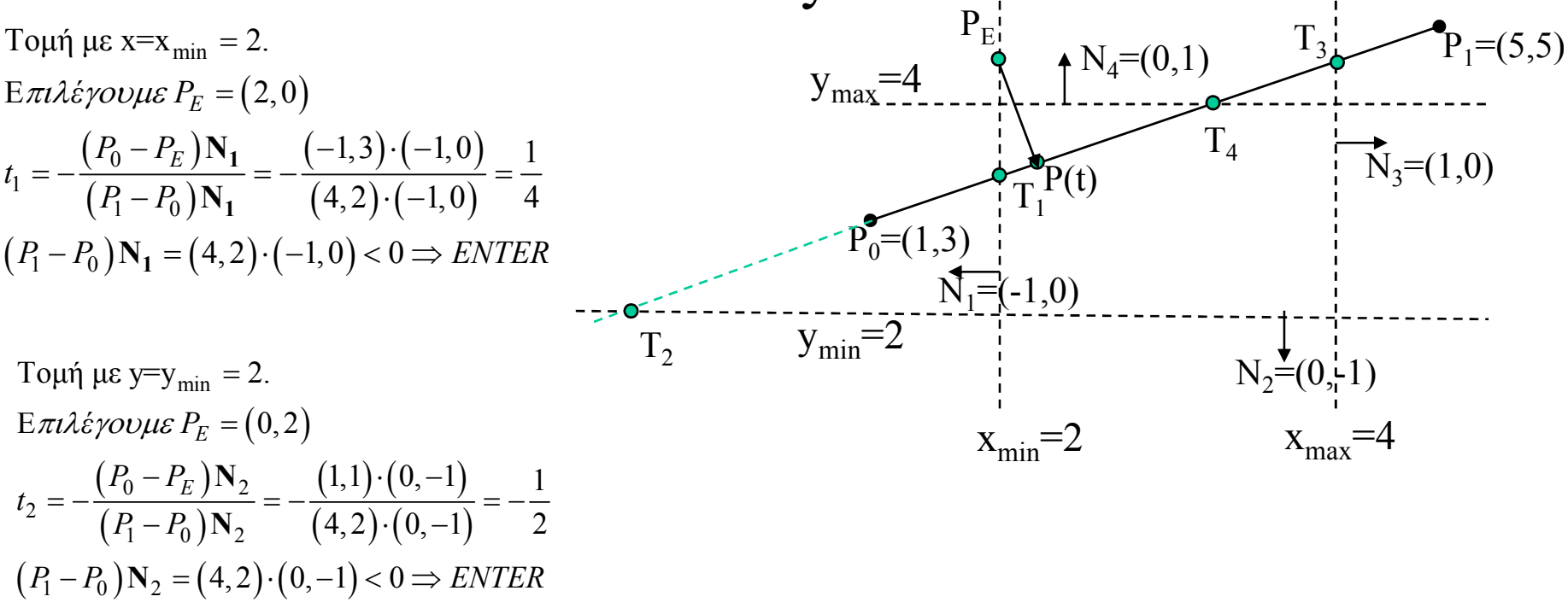

Toμή με x=x<sub>max</sub> = 4.  
\nE*πιλέγουμε P<sub>E</sub>* = (4,0)  
\n
$$
t_3 = -\frac{(P_0 - P_E) \mathbf{N}_3}{(P_1 - P_0) \mathbf{N}_3} = -\frac{(-3,0) \cdot (1,0)}{(4,2) \cdot (1,0)} = \frac{3}{4}
$$
\n
$$
(P_1 - P_0) \mathbf{N}_2 = (4,2) \cdot (1,0) > 0 \Rightarrow LEAVE
$$

Toμή με y=y<sub>max</sub> = 4.  
\nE*πιλέγουμε P<sub>E</sub>* = (0,4)  
\n
$$
t_4 = -\frac{(P_0 - P_E)N_2}{(P_1 - P_0)N_2} = -\frac{(1, -1) \cdot (0, 1)}{(4, 2) \cdot (0, 1)} = \frac{1}{2}
$$
\n
$$
(P_1 - P_0)N_2 = (4, 2) \cdot (0, 1) > 0 \Rightarrow LEAVE
$$

## Παράδειγµα εφαρµογής του Liang – Bersky: clipping random lines

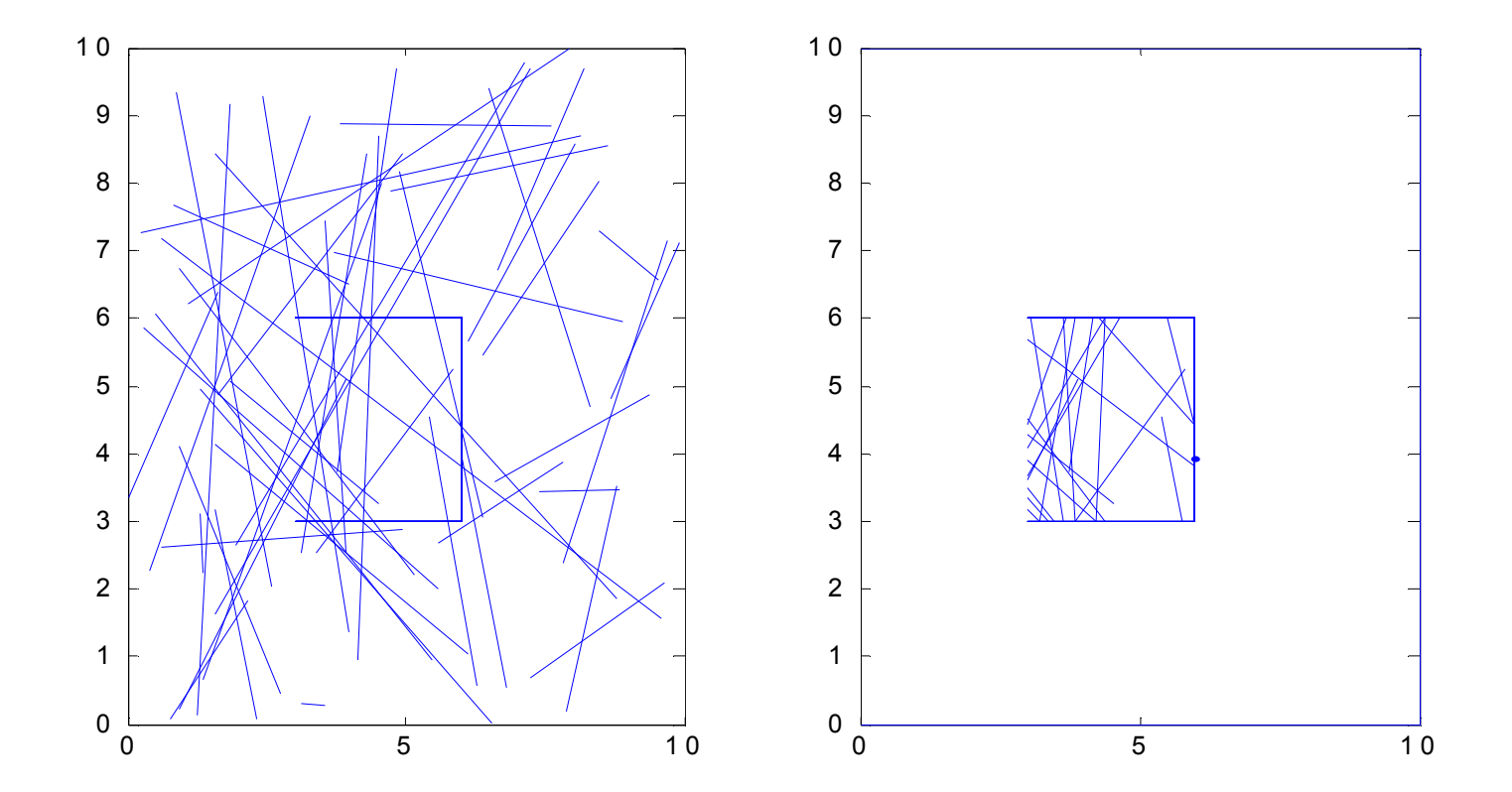

• Ο αλγόριθµος µπορεί να εφαρµοστεί χωρίς αλλαγές σε οποιοδήποτε κυτρό πολύγωνο.

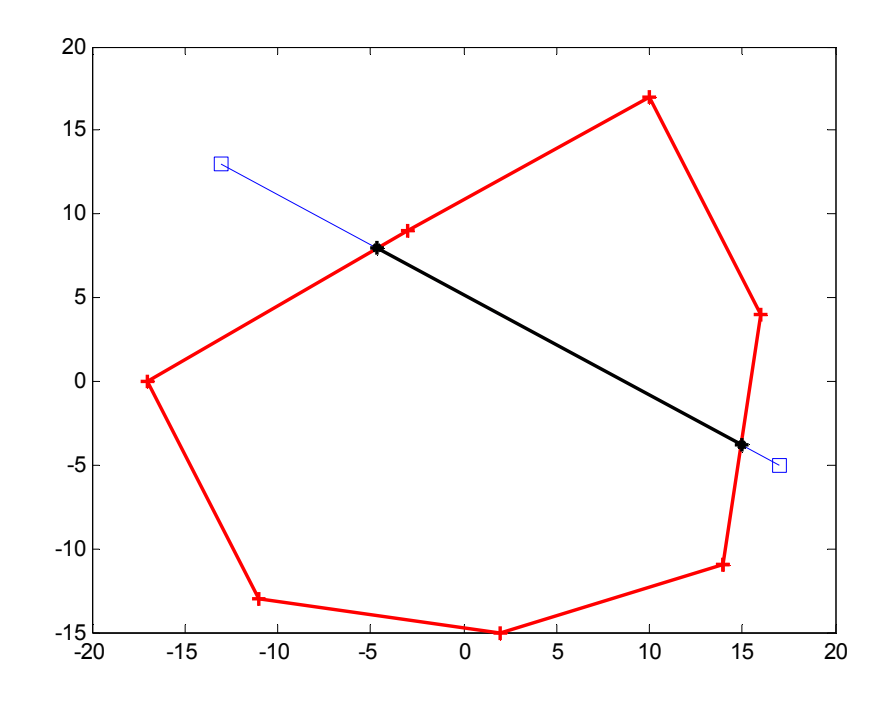

# Αποκοπή (Clipping) πολυγώνων:Αλγόριθµος Cohen - Sutherland

• ∆εδοµένου ενός τυχαίου πολυγώνου (clipped), κυρτού ή κοίλου, να βρεθεί η τοµή του µε ένα τυχαίο κυρτό πολύγωνο (clipping polygon)

 $\bullet$ Ο αλγόριθμος ελέγχει για κάθε τμήμα  $P_1P_2$ , ποια από τις περιπτώσεις ισχύει:

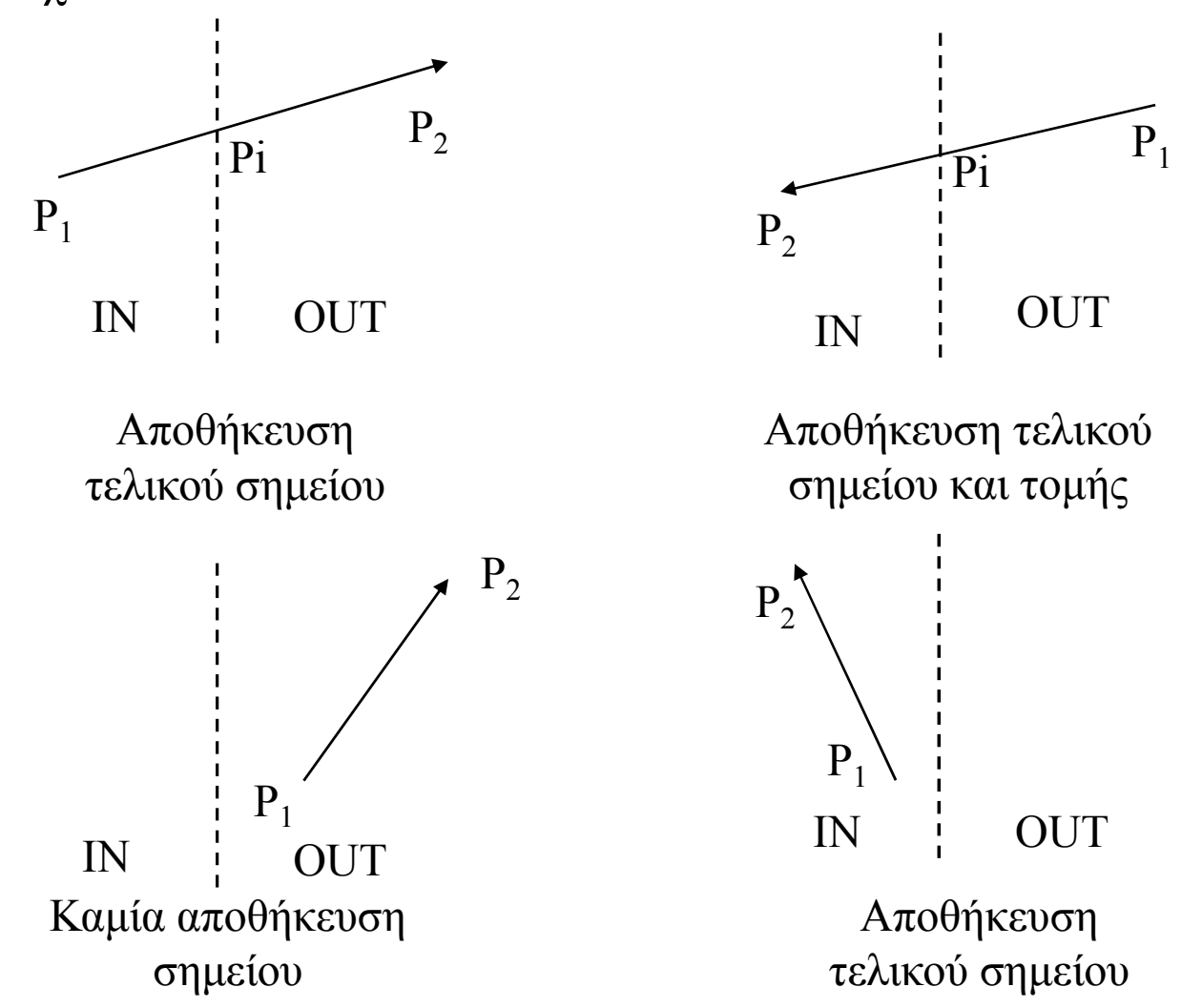

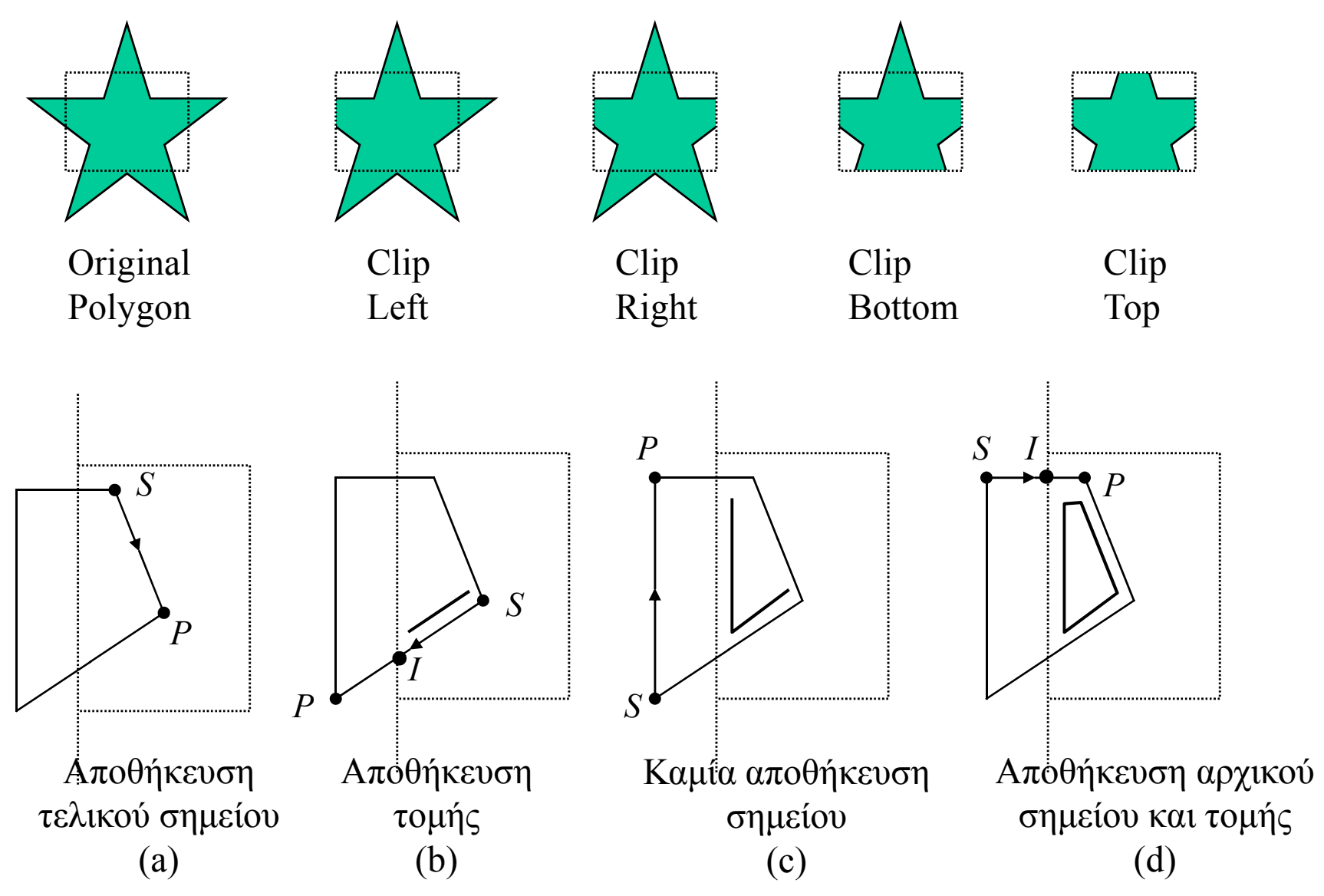

59

#### Ψευδοκώδικας Αλγορίθµου Sutherland - Hodgman

```
Είσοδος: initial_polygon P, µήκους Ν
        clipboundary C, µήκους ΚΕξοδος: newP πολύγωνο τοµής
```

```
Συναρτήσεις που χρησιµοποιούνται:
```

```
σηµείο τοµής 2 ευθειών που καθορίζονται από 2 ζεύγηευθύγραµµων τµ.
```
Προσοχή, δεν απαιτείται η τοµή να είναι εντός των ευθ. Τµηµ.

```
inP(C<sub>k</sub>C<sub>k+1</sub>, Pi): true αν το Pi βρίσκεται στο ημιεπίπεδο της
\texttt{C}_{\texttt{k}}\texttt{C}_{\texttt{k+1}} που είναι εσωτερικό ως προς το πολύγωνο P.
```

```
poly clip(initial polygon, clipboundary)
   for k=1:Kfor i=1:NPi: τρέχον σηµείοPi+1: επόµενο σηµείοif inP(Pi)if inP(P_{i+1}) insert(newP,P_{i+1})
                  else T=σημείο τομής του P_iP_{i+1} με το CB_kCB_{k+1} .
                      insert(newP,T)if not(inP(Pi))if inP(P_{i+1})T=σημείο τομής του P_{\text{i}}P_{\text{i+1}} με το CB_{\text{k}}CB_{\text{k+1}} .
                  insert(newP,T)insert (newP, P_{i+1})
       P=newP
```
# Ψευδοκώδικας Αλγορίθµου Sutherland - Hodgman

```

{ Cohen_Sutherland(initial_polygon, clipboundary)For j=1 to N
   if i>1 → P1=initial_polygon(i-1) else

P1=initial_polygon(N);P2=initial_polygon(i);if IN(P2) \rightarrowIF IN(P1) \rightarrowput(p2,vertexarray);
        elsei:=intersect(P1,P2, clipboundary);put(p2,vertexarray);put(i,vertexarray);elseif IN(P1) \rightarrow

i:=intersect(P1,P2, clipboundary);put(i,vertexarray);Return(vertexarray);}
// CALL Cohen_Sutherlandfor i=1 to kt=Cohen Sutherland(initial polygon, clipboundary(i));
   initial_polygon=t;}
```
## Παράδειγµα εφαρµογής του Αλγορίθµου Cohen - Sutherland

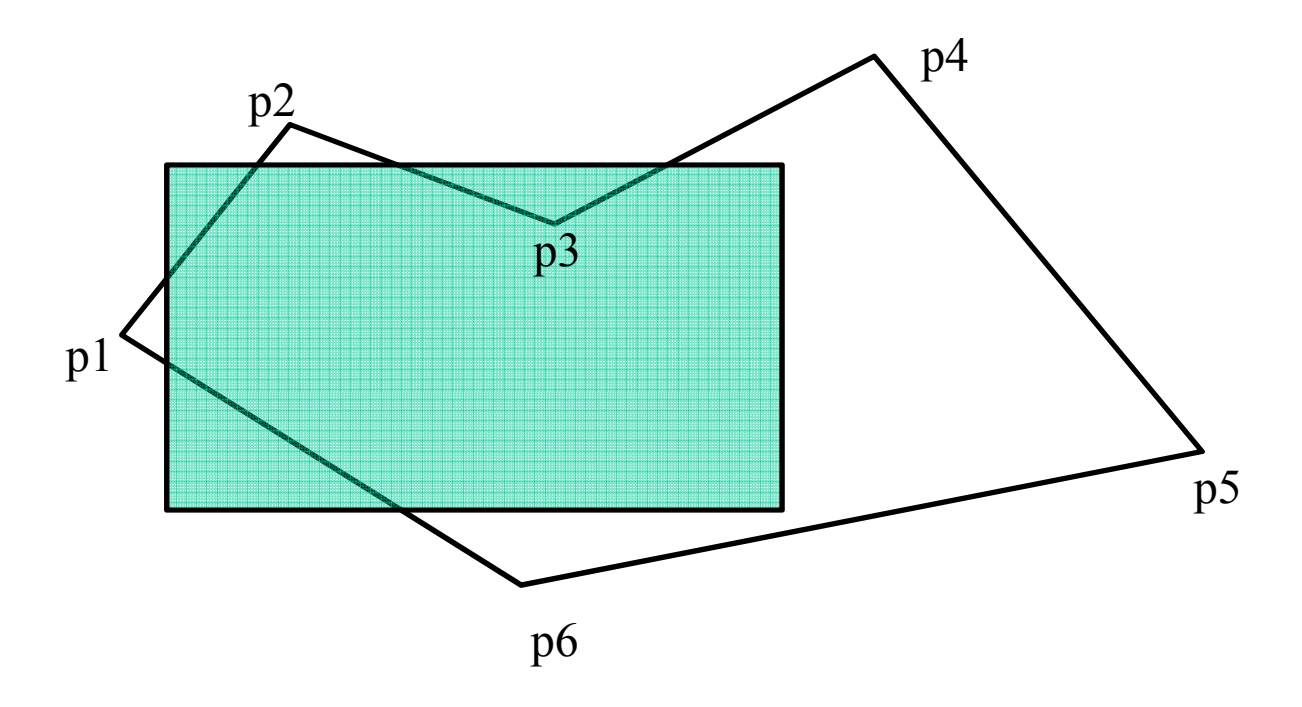

 $\bullet$  Εστω αποκόπτον παραλληλόγραµµο (clipping polygon) και τυχαίο πολύγωνο προς αποκοπή (p1p2p3p4p5p6). Να γίνει εφαρµογή του αλγόριθµου Cohen – Sutherland.

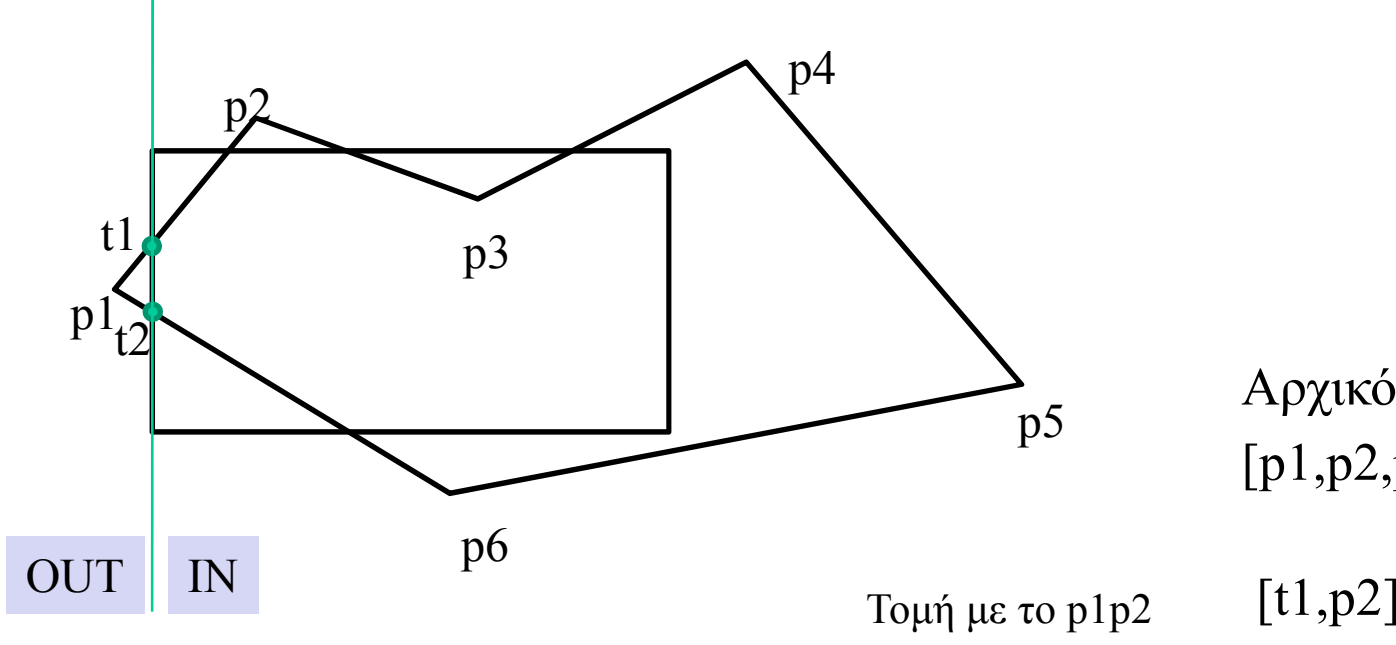

Τοµή µε το p2p3Τοµή µε το p3p4Τοµή µε το p4p5Τοµή µε το p5p6Τοµή µε το p6p1

[p1,p2,p3,p4,p5,p6]Αρχικό πολύγωνο

[t1,p2,p3,p4,p5,p6,t2] [t1,p2,p3] [t1,p2,p3,p4] [t1,p2,p3,p4,p5]  $[t1,p2,p3,p4,p5,p6]$ 

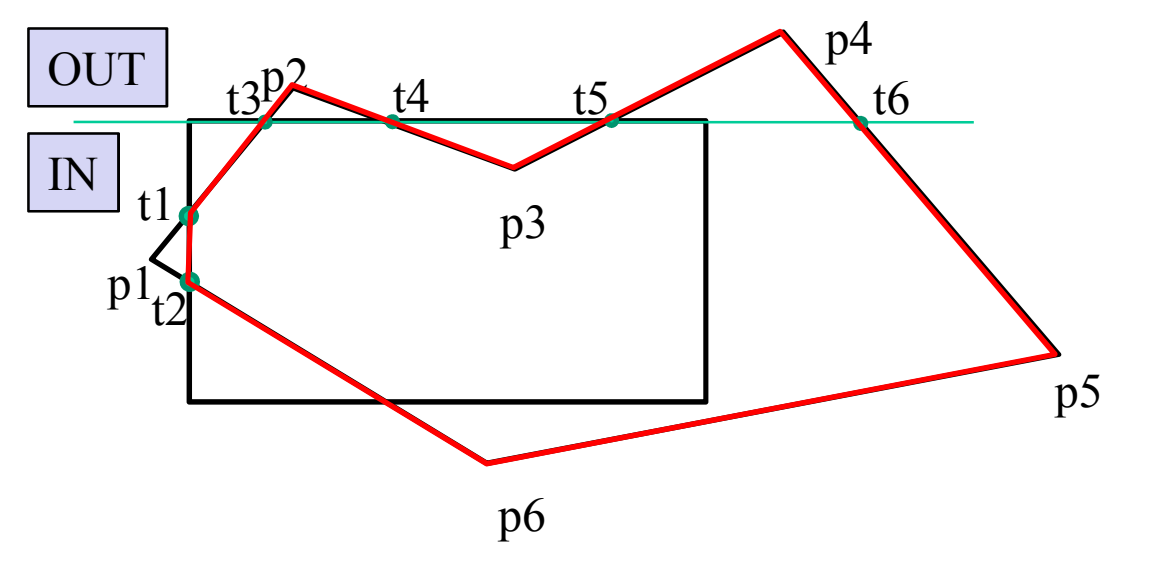

Τοµή µε το t1p2Τοµή µε το p2p3Τοµή µε το p3p4 Τοµή µε το p4p5Τοµή µε το p5p6Τοµή µε το p6t2

[t1,p2,p3,p4,p5,p6,t2] Πολύγωνο από τοµή µε την ευθεία 1[t1,t3] [t1,t3,t4,p3,t5,t6,p5] [t1,t3,t4,p3]  $[t1,t3,t4,p3,t5]$ [t1,t3,t4,p3,t5,t6,p5,p6] [t1,t3,t4,p3,t5,t6,p5,p6,t2]

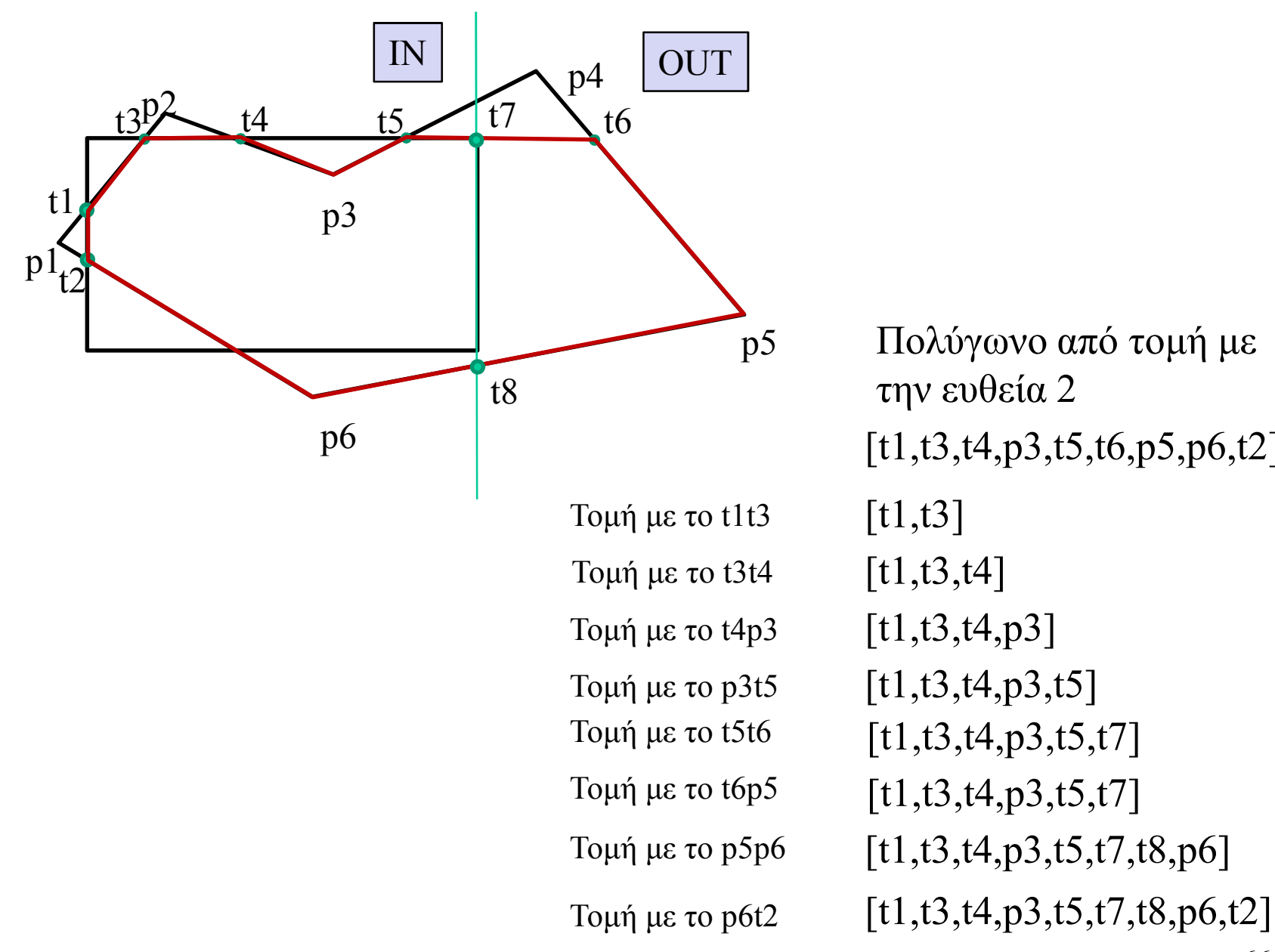

[t1,t3,t4,p3,t5,t6,p5,p6,t2] Πολύγωνο από τοµή µε

66

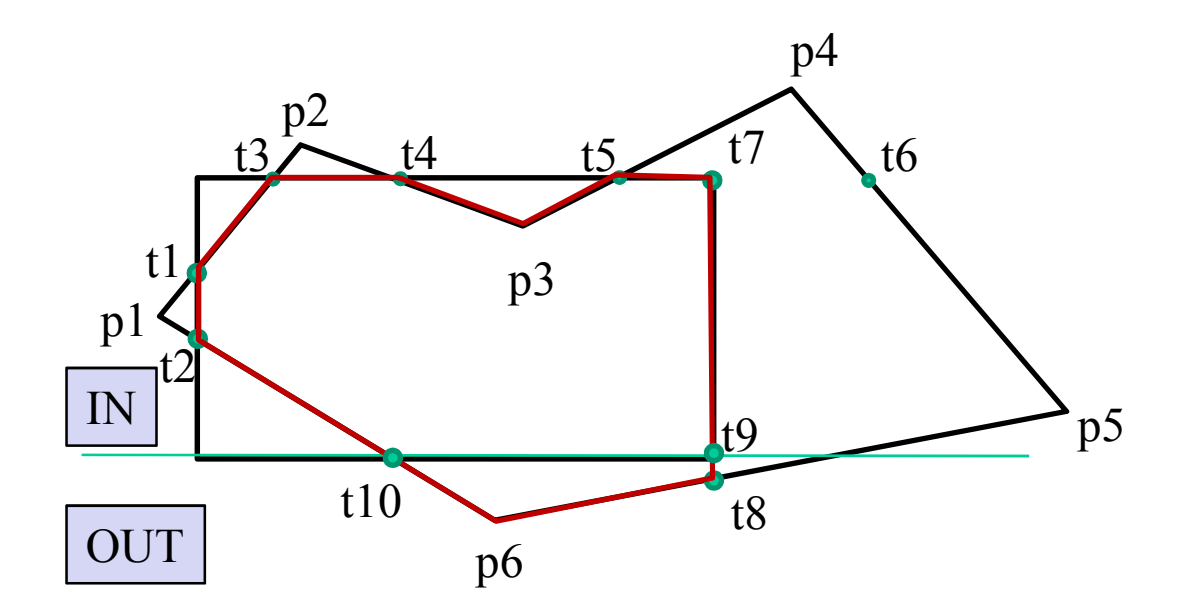

Τοµή µε το t1t3Τοµή µε το t3t4Τοµή µε το p3t5Τοµή µε το t5t7Τοµή µε το t7t8Τοµή µε το t8p6Τοµή µε το t4p3Τοµή µε το p6t2

[t1,t3,t4,p3,t5,t7,t8,p6,t2] Πολύγωνο από τοµή µε την ευθεία 3

[t1,t3]  $[t1,t3,t4,p3,t5,t7]$ [t1,t3,t4]  $[t1,t3,t4,p3,t5]$  $[t1,t3,t4,p3,t5,t7,t9]$ [t1,t3,t4,p3,t5,t7,t9] [t1,t3,t4,p3] [t1,t3,t4,p3,t5,t7,t9,t10,t2]

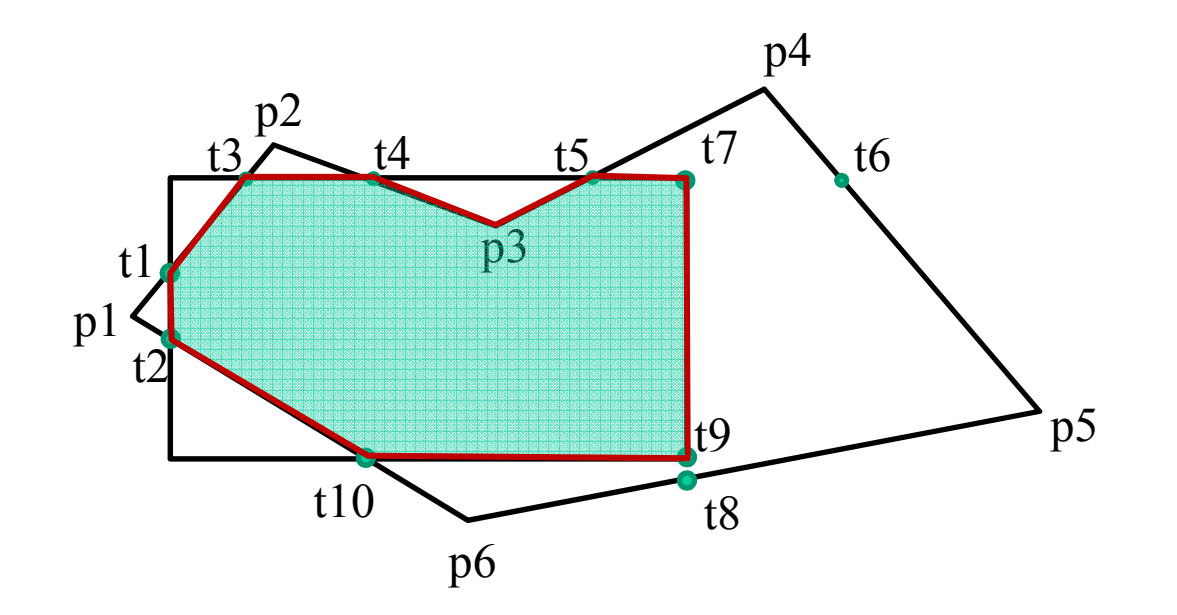

Τελικό Πολύγωνο [t1,t3,t4,p3,t5,t7,t9,t10,t2]

#### Παραδείγµατα εφαρµογής Αποκοπής πολυγώνων

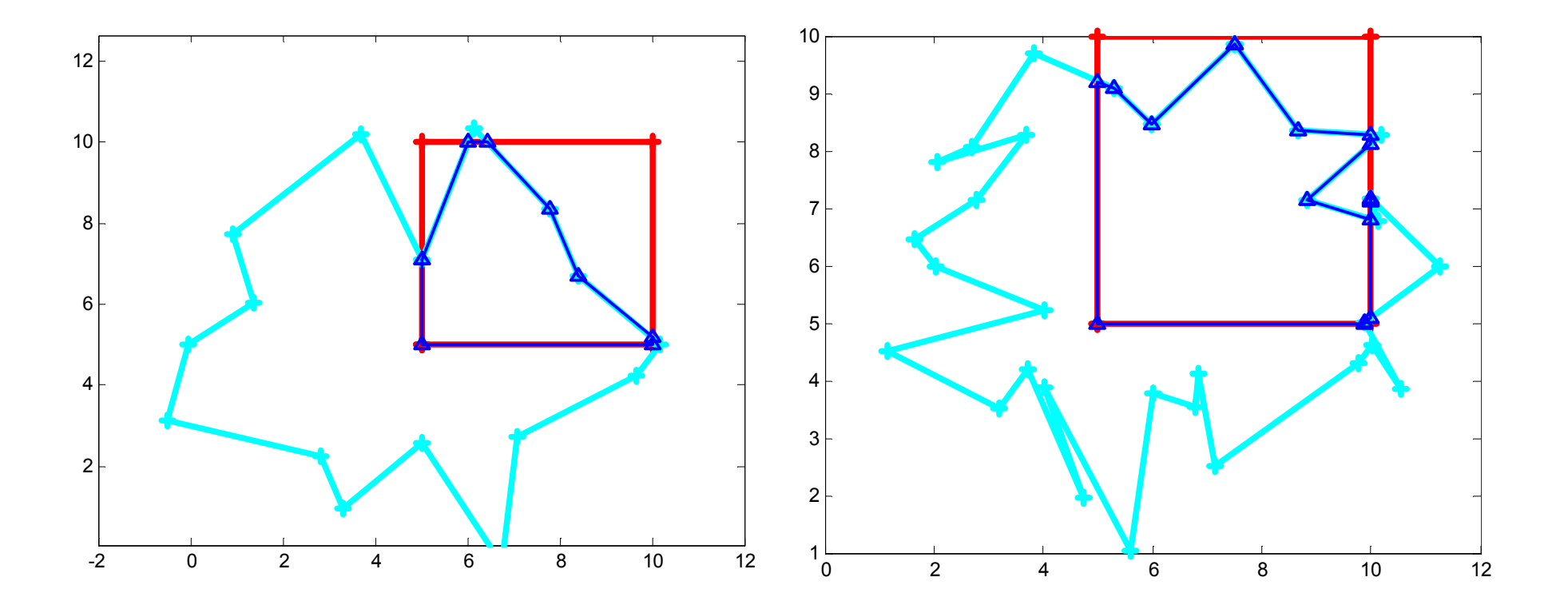